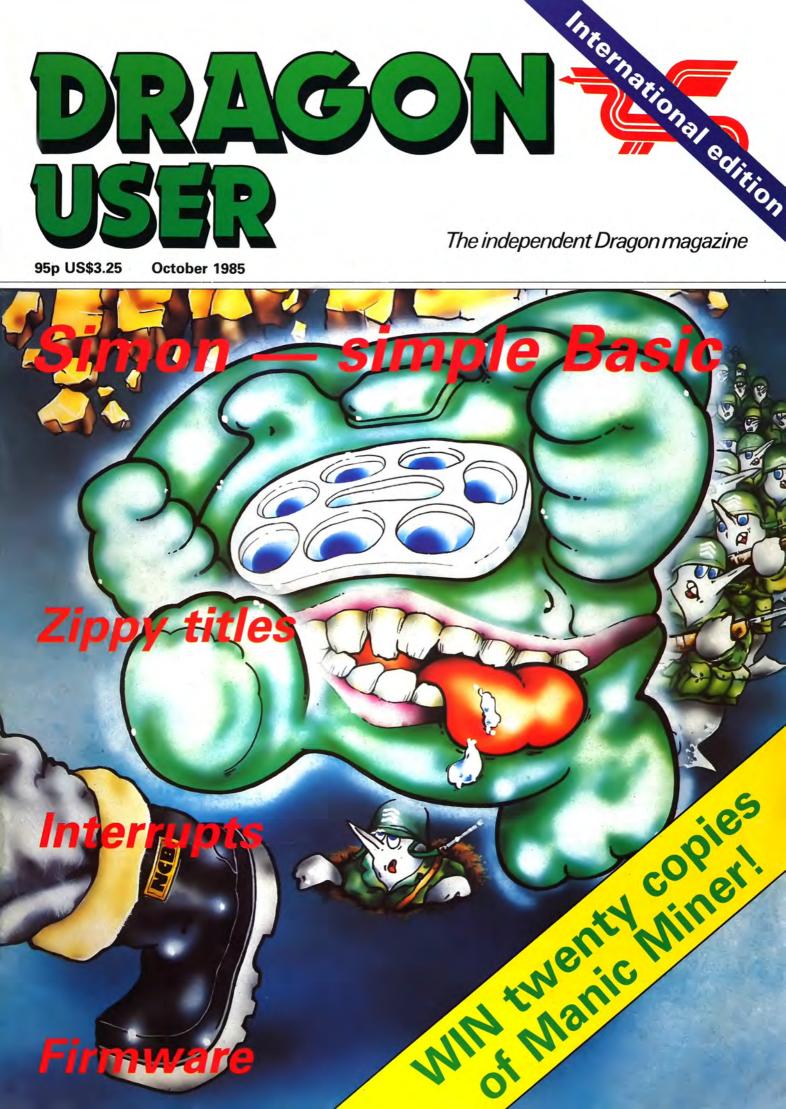

### FLEX OPERATING SYSTEM with Editor/Assembler and DISK BASIC £99.99

for DRAGON DOS, DELTA DOS - now available for DRAGON COMPATIBLE CUMANA DOS

\*\*\* Limited Offer - SAVE £10 \*\*\*

\*\*\* Buy FLEX and a Disk Drive System before end September 85 \*\*\*

### DRAGON PLUS

THE ULTIMATE EXPANSION FOR YOUR DRAGON 32/64 £103.50

MORE MEMORY — an EXTRA 64K Bytes of RAM

PROFESSIONAL VIDEO DISPLAY - 80 by 24 video with its own 2K Byte video RAM

Disk software: SPECIAL version of FLEX Operating System with RAM disk, printer spooling. Allows FLEX to run on DRAGON 32 with DRAGON PLUS

> Cartridge Software: Special 80 column version of EDIT+ £25.00 Only £15.00 when purchased with DRAGON PLUS

### SPECIAL PURCHASE OF DRAGON DATA SINGLE DISK DRIVES

(fully guaranteed - limited supply only) £149.99 plus £9.00 carriage and insurance

with FREE EDIT+ DISK worth £19.95

SP-EDIT Word Processor and Spelling Checker £75.00

PERSONAL CALLERS WELCOME (Mon-Fri 10 am-4 pm)

Please phone for directions and to check availability first. Also some Saturdays - call 01-882 6936 on Friday or Saturday morning to check

EPROM Programmer - turn-your DRAGON into an intelligent EPROM PROGRAMMER for 2758, 2716, 2732, 2732A, 2764, 2764A, 27128, 27256, 2508, 2516, 2532 (single rail) £78.00

RS232 and I/O INTERFACE - with 6551, RS232 and 6522 VIA £63.00

SIDEWAYS ROM - allows 4 banks of ROM with BASIC or MACHINE CODE £45.00

EXPANSION SYSTEM - allows 4 cartridges to be plugged in and selected by software £148.00

PROTOTYPING BOARD - Gold edge £9.00 Tin edge £7.00 PLASTIC CASE £3.00 DRAGON DUST COVER £2.99 CIRCUIT DIAGRAMS D32 or D64 £2.99

### GET YOUR DRAGON 64 ON-LINE with CHAT **Only £6.95**

The easy way to get on to ONE-TO-ONE, bulletin boards, Prestel (300 baud), Telecom Gold etc .... Requires a DRAGON 64 and a modem and optional printer. Also turns the DRAGON 64 into a terminal working at up to 19,200 baud or a serial to parallel printer convertor. Supplied on cassette - can also be used with DRAGON DOS/DELTA DOS/CUMANA DOS/FLEX with D BASIC.

ANSWERCALL V21 MODEM (BT APPROVED) £75.00 MODEM CABLE FOR DRAGON 64 £13.50

Special Package: MODEM, CABLE and CHAT Only £85.00 NULL MODEM CABLE - connect two DRAGON 64s by RS-232 (approx 15 foot) £9.50

### ONE-TO-ONE TELEX — ELECTRONIC MAIL

Friendly and easy to use electronic messaging service with worldwide TELEX. An economical way of getting your own TELEX plus lots of other facilities: instant mail, priority letters, courier letters, distribution lists, radio paging . .

From £57.50 registration fee plus £5.75 per month Full details available

CUMANA DISK DRIVES for the DRAGON 32/64

with Double Density DRAGON COMPATIBLE CUMANA DOS Controller

★★★★ FREE WABASH DISKETTE WITH EVERY DISK DRIVE SYSTEM ★★★★

System 1: Single Sided 40 Track (DS250 single) £179.95 System 2: Double Sided 40 Track (DS500 single) £209.95 System 3: Double Sided 80 Track (DS1000 single) £224.95

System 4: Twin Single Sided 40 Track (DD500 dual) £269.95 System 5: Twin Double Sided 40 Track (DD1000 dual) £325.95 System 6: Twin Double Sided 80 Track (DD2000 dual) £354.95

### **OS-9 BUSINESS SOFTWARE for the DRAGON**

Volume 1: INVOICING/STOCK RECORDING Volume 2: SALES LEDGER/PURCHASE LEDGER/CUSTOMER FILE (LABELLING)

Volume 1 and Volume 2 only £199.95

VISA

STRANG!

£120.00 £120.00

GET YOUR NAME ON OUR MAILING LIST FOR OUR NEW FREE CATALOGUE

FAST MAIL ORDER SERVICE 01-882 0681

EXPORT AND DEALER ENQUIRIES WELCOME PRICES INCLUDE VAT

POSTAGE & PACHINE POSTAGE & PACHINE POSTAGE & PACHINE COMPUSENSE LTD. Dist Diversion of the second PO Box 169, 286D Green Lanes, BARCLAYCARD T London N13 5XA Tel: 01-882 0681/6936 Telex: 8813271 GECOMSG

•

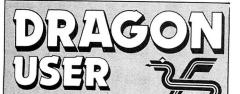

Telephone number (All departments) 01-437 4343

Editor MARTIN CROFT

Production Editor BARBORA HÁJEK

Software Editor GRAHAM TAYLOR

Editorial Secretary GERALDINE SMYTH

Advertisement Manager SIMON LANGSTON

Administration GERALDINE SMYTHE

Managing Editor DAVID KELLY

Publishing Director JENNY IRELAND

Subscriptions UK £10 for 12 issues Overseas (surface) £16 for 12 issues

ISSN 0265-0177. Telex: 296275 Dragon User, 12/13 Little Newport Street, London WC2H 7PP

US address: c/o Business Press International, 205 East 42nd St, New York, NY 10017

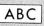

Published by Sunshine Books, Scot Press Ltd. © Sunshine Books 1985 Typesetting by Chesham Press, Chesham,

Bucks. Printed by Greenaway Harrison (Southend) Ltd, Southend-on-Sea, Essex Distributed by S.M. Distribution, London SW9. 01-274 8611. Telex: 261643

Registered at the Post Office as a newspaper

Dragon and its logo are trademarks of Dragon Data Ltd

### How to submit articles

The quality of the material we can publish in *Dragon User* each month will, to a very great extent depend on the quality of the discoveries that you can make with your Dragon. The Dragon computer was launched on to the market with a powerful version of Basic, but with very poor documentation.

Articles which are submitted to *Dragon User* for publication should not be more than 3000 words long. All submissions should be typed. Please leave wide margins and a double space between each line. Programs should, whenever possible, be computer printed on plain white paper and be accompanied by a tape of the program.

We cannot guarantee to return every submitted article or program, so please keep a copy. If you want to have your program returned you must include a stamped, addressed envelope.

## Contents

### Letters

Soundbox and Sprite Magic, windows, congratulations, OS9 and a beginner's plaint

### News

Give the Dragon some claws, latest from Compusense, new games from Wintersoft and Cumana enter Spain — plus more

### Simon

lolo Ap Gwynn gives readers some tips on how to tidy up basic listings — and provides Simon, a practical demonstration based on the simple children's game

### Zippy

Brian Hinson shows you how to produce high quality screens and graphic displays to add interest to your home-grown programs

### **Firmware Two**

Brian Cadge continues his series on the Dragon's ROM — this month, he wraps up the Cassette Operating System

## Editorial

5 Splitz

7

8

15

19

Mike Gerrard with a page and a half of useful information for people stuck in adventures

### Adventure Trail 28

Peter Whittaker decided there must be some other way of combining graphics than writing text to the graphics screen — so he came up with interrupts

### Adventure Contact 29

Readers' pleas for help from other readers

### Dragonsoft 30

Reviews of the latest software for the Dragon

### Dragon Answers 31

Brian Cadge back again with advice for those confused by the Dragon's jungle

### **Competition Corner** 34

Manic Miner from Software Projects is the prize this month, Gordon Lee sets the challenge

LUCIDATA of Cambridge has a new interface for the Dragon which can fool it into thinking it's a BBC B.

What that means is that Dragon owners can make use of the wide variety of peripherals designed for the BBC.

Your Dragon can control a digitiser, a robot arm, a Penman plotter — the list is too long to go through here.

Compusense has produced a modem package with software which lets Dragon users contact bulletin boards, electronic mail services and Prestel.

Wintersoft — a company which has been silent far too long — is back with another game for the Dragon: and it sounds like it should be a winner, too.

But there are an awful lot of companies out there who used to be hard at work selling products for the Dragon who seem to have just disappeared.

Granted, many of them have run into financial difficulty and gone under — but a lot haven't. They have, quite simply, decided that Dragon software isn't worth their while doing any more, and have moved on to more profitable ventures.

All the more reason, then, why we should support those companies that still support us.

But it's difficult to work out which is worse — dropping out of the Dragon market because the potential profits are no longer large enough to satisfy, or staying in, continuing to work on the Dragon — but not telling anyone about it.

Every time a comment appears in *Dragon User* such as "why is nobody doing a disk doctor for the Dragon?" letters arrive from irate readers telling us all about various companies who are doing just that.

Somewhere there is a failure of communication.

If you have something for the Dragon, then tell us about it. You can't expect to sell products if you don't publicise them.

Our readers have been loyal to the Dragon for a long time — somebody should start doing something for them in return. Don't keep things to yourselves — Dragon owners need to know about the latest developments for their micro.

UNSHINE

21

pecial Price Offers DOUBLE DENSITY DISK INTERFACE FOR THE DRAGON 32/64 FROM CUMANA **FROM CUMANA** Dragon owners take full advantage of the speed, convenience and reliability of the speed, convenience and reliability of the speed, convenience and reliability of the speed, convenience and reliability of the speed, convenience and reliability of the speed, convenience and reliability of the speed, convenience and reliability of the speed, convenience and reliability of the speed, convenience and reliability of the speed, convenience and reliability of the speed, convenience and reliability of the speed, convenience and reliability of the speed of the speed, convenience and reliability of the speed of the speed, convenience and reliability of the speed of the speed of the Dragon owners take full advantage of the speed, convenience and reliability ( Cumana's 5<sup>1/4"</sup> floppy disk drive systems (storage complete with a double dent Cumana are now offering 6 systems which come complete Cumana's 5<sup>1/4"</sup> floppy disk drive systems (storage capacities of up to 1.4MB); cumana are now offering 6 systems which come complete with a double density disk interface for the 32/64. **STSTEM UTFEN 1:** Double density interface with Cumana's 5<sup>1/4"</sup> DS 250 single drive An track single eiden **E179 STSTEM UFFER Z:** Double density interface with Cumana's 5<sup>1/4"</sup> DS 500 single drive A0 track double sided E209.95 (40 track single sided) **£179.95 SYSTEM OFFER 3:** Double density interface with Cumana's 5<sup>1/4"</sup> DS 1000 single drive R0 track double sident £224.95 **STSTEM UFFER 4:** Double density interface with Cumana's  $5^{1/4''}$  DD 500 dual drive Double density interface with **E269 95**  $2 \times 40$  track single sided E269 95 SYSTEM OFFER 5: Suble density interface with Cumana's  $5^{1/4''}$  DD 1000 dual drive Double density interface with £325.95  $0 \times 40$  track double eiden) £325.95  $(2 \times 80 \text{ track double sided}) \stackrel{\textbf{$2354.95}}{=} \text{and controller, (with utilities in ROM)},}$ All the above include Dragon compatible DOS and controller, integral power supply instruction guide and all connecting cables. All drives include integral power supply instruction guide and all connecting cables. All the above include Dragon compatible DOS and controller, (with utilities in ROM), nstruction guide and all connecting cables, All drives include integral power supply. Other systems available - please ring for full details E&OE. Limited offer, all products are subject to availability. All prices are inclusive of E&OE. ежие. RADER FORM IDRAGON 32/64 OFFERI DRAGON USER SEPTENBER GRDER FORM IDRAGON 32/64 OFFERI DRAGON USER SEPTENBER GRDER FORM IDRAGON 32/64 OFFERI DRAGON USER SEPTENBER GRDER FORM IDRAGON 32/64 OFFERI DRAGON USER SEPTENBER GRDER FORM IDRAGON 32/64 OFFERI DRAGON USER SEPTENBER GRDER FORM IDRAGON 32/64 OFFERI DRAGON USER SEPTENBER GRDER FORM IDRAGON 32/64 OFFERI DRAGON USER SEPTENBER GRDER FORM IDRAGON 32/64 OFFERI DRAGON USER SEPTENBER GRDER FORM IDRAGON 32/64 OFFERI DRAGON USER SEPTENBER GRDER FORM IDRAGON 32/64 OFFERI DRAGON USER SEPTENBER GRDER FORM IDRAGON 32/64 OFFERI DRAGON USER SEPTENBER GRDER FORM IDRAGON STREET. GUILDFORD. SURREY GUI3 38H. TEL: 048 GRDER FORM IDRAG ESTATE. BROAD STREET. GUILDFORD. SURREY GUI3 38H. TEL: 048 GRDER FORM IDRAGON STREET. GUILDFORD. SURREY GUI3 38H. TEL: 048 GRDER FORM IDRAGON STREET. GUILDFORD. SURREY GUI3 38H. TEL: 048 GRDER FORM IDRAGON STREET. GUILDFORD. SURREY GUI3 38H. TEL: 048 GRDER FORM IDRAGON STREET. GUILDFORD. SURREY GUI3 38H. TEL: 048 GRDER FORM IDRAGON STREET. GUILDFORD. SURREY GUI3 38H. TEL: 048 GRDER FORM IDRAGON STREET. GUILDFORD. SURREY GUI3 38H. TEL: 048 GRDER FORM IDRAGON STREET. GUILDFORD. SURREY GUI3 38H. TEL: 048 GRDER FORM IDRAGON STREET. GUILDFORD. SURREY GUI3 38H. TEL: 048 GRDER FORM IDRAGON STREET. GUILDFORD. SURREY GUI3 38H. TEL: 048 GRDER FORM IDRAGON STREET. GUILDFORD. SURREY GUI3 38H. TEL: 048 GRDER FORM IDRAGON STREET. GUILDFORD. SURREY GUIS 38H. TEL: 048 GRDER FORM IDRAGON STREET. GUILDFORD. SURREY GUIS 38H. TEL: 048 GRDER FORM IDRAGON STREET. GUILDFORD. SURREY GUIS 38H. TEL: 048 GRDER FORM IDRAGON STREET. GUILDFORD. SURREY GUIS 38H. TEL: 048 GRDER FORM IDRAGON STREET. GUILDFORD. SURREY GUIS 38H. TEL: 048 GRDER FORM IDRAGON STREET. GUILDFORD. SURREY GUIS 38H. TEL: 048 GRDER FORM IDRAGON STREET. GUILDFORD. SURREY GUIS 38H. TEL: 048 GRDER FORM IDRAGON STREET. GUILDFORD. SURREY GUIS 38H. TEL: 048 GRDER FORM IDRAGON STREET. SURREY GUIS 38H. TEL: 048 GRDER FORM IDRAGON STREET. SURREY GUIS 38H. TEL: 048 GRDER FORM ID TO: CUMANA LINITED. THE PINES TRADING ESTATE, BROAD STREET, GUILDFORD, SURREY GU3 3BH, TEL: 0493 503121 (QN) D/D inte Tenclose cheque/PO\* for The best name in memory CUMANA ADDRESS ... Tel: .....

This is the chance to air your views — send your tips, compliments and complaints to Letters Page, *Dragon User*, 12-13 Little Newport Street, London WC2H 7PP.

## Letters Soundbox

RE "Soundbox" program by Pam D'Arcy in *Dragon User*, April 1985.

I own a Dragon 64 and find that the above program will operate on the machine when it is in 32 mode but not in 64 mode. This is apparently because the program calls up a routine at \$BD41 which is relocated when the machine is in 64 mode.

As I wish to use the program in 64 mode, could you possibly tell me which address to substitute for \$BD41? I should be most grateful.

Whilst writing, may I ask for your assistance on another Dragon program that I am having problems with? I refer to Knight Software's *Sprite Magic*, which I purchased some months ago but have only now started using.

According to the manual accompanying the program, drawing data is stored between &H6001 and &H6F7F (assuming ''clear 200, &H6000''), giving over three K of memory for drawing data.

I am developing a program in PMODE 3 and find that *Sprite Magic* will not cope with five drawings of 72 bytes each (co-ordinates 0,0-23,23 in normal "non-Sprite Magic" terminology). As soon as I try to DGET the fifth drawing, the program reports "SM3 ERROR", ie all drawing space has been used up.

I have tried to contact Knight Software by telephone but can only get "number unobtainable".

D Swift 41 Headington Road Maidenhead Berks SL6 5LA

CAN anybody help Mr Swift with his Sprite Magic problem?

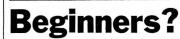

I AM the contented owner of a Dragon 32 and purchase *Dragon User* regularly.

I find the articles rather confusing for a beginner — is it really necessary to publish pages and pages of complicated programs? Do people really put them into their computers?

I would like to support a section for beginners, with

really short programs for them to try.

I am so glad that you are flying the Dragon flag — it is a splendid machine — but *Dragon User* is far too complicated, in my opinion.

G R Guthrie 83 Woolbrook Road Sidmouth EX10 9XD

## Windows

CAN Phil Brooks provide us with the Source Code of the Writer program? I have found out that to prevent errors never to put a REM after an Input question, but these are only ripples in the fab Redesigner program.

Further I found out some fantastic effects in the program, let us have here a sample:

1 PMODE 2,1:PCLS: SCREEN1,1

2 WRITE@950,"DEMO All Chars";

3 FOR DELAY=1 TO 5000: NEXT DELAY

4 FOR CHARS=0 TO 122 5 FOR LOCATION=100 TO

500 6 ALHA\$=CHR\$ (A) :WRITE @ (LOCATION),ALPHA\$ 7 NEXT LOCATION 8 NEXT CHARS

> A Van Wamelen Dragon Users Club Netherlands — Belgium 3 Lijnmetstraat Dedelem 8330 Belgium

## smashing!

IF ANY readers have not yet tried Brian Cadge's Windows program from July's issue, or thought the prospect of typing all those data statements a bit of a pane (*sic*), then I would ask them to reflect on their decision. Have a crack at it, it will throw a new light on your Dragon. (*really sic* — *Ed*).

By using WINDOW 0,0,31, 0,15,1 all printing to the screen is white on black — far less tiring on the old mince pies than the standard black on white, especially if, like me, you're a bit long in the tooth (over 30).

Also, by using several screens at once, the computer will give the illusion of carrying out different functions simultaneously.

I have written a program

which divides the screen into four — all doing different things.

Screen one displays a timer or clock, screen two runs through the CHRs repertoire of the computer, screen three prints a conversion of decimal to hexidecimal values and screen four displays random random number up to 999 using the curostr function. The RND function in line 100 is to add to the illusion that the screen is performing simultaneous functions.

> David Moore Kilkhampton Bude Cornwall EX23 9QW

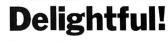

I AM delighted with the past few issues (May through August) of *Dragon User*. You finally admitted that Dragon DOS exists, and that you have some readers who are sick of games and want to use these powerful (and in Israel — expensive) machines for serious purposes. Please, lots more of Dragon DOS, OS9, Delta DOS, and FLEX.

My thanks to Pam D'Arcy for her excellent disassembler ("The Numbers Game", June 1985). It ran perfectly the first time. She is a meticulous programmer and excellent writer.

Line-by-line checksums are used in US magazines for program listings. Regular use of such a system, plus better editing, would reduce the number of unworkable listings you print.

A friend with a Dragon 32 and tape typed in "MOON MINER". Ran beautifully the first time. Of course, it doesn't run on my 64 with DOS plugged in. Please, tell me the changes necessary in the machine code to run it with Dragon DOS attached. My tape recorder broke down last year, never bothered to repair it after I bought a disk system.

It would be a big boost to your potential circulation if you gave program listings with versions for tape, Dragon DOS, Delta DOS, and FLEX. Some OS9 programs would also be good for those of us who spent so much on serious software to use the capabilities of the Dragon computer. You can have a wider circulation by offering more, especially to those who have disk systems and the high-priced software. Harry C Taylor II Rimon Israel

## **0S9**

I HAVE owned Dragons right from the beginning when Dragon Data first got going.

Right back in the early days, I had a small routine published in one of the inferior weeklies, for indexed tape loading. The offending publishers never actually paid me for this, despite a couple of letters to remind them. I vowed after this, on principle, not to write to a magazine again. However the time has now come to break my silence.

Over the past years, I have had great satisfaction from computing with Dragons, having written many disk loads of software, built eprom programmers, external rom boards, real time clocks etc. If you look at other computers, you will see that there are some excellent user groups around, but nothing for Dragon users. Take CPM, there is a wealth of software for machines running such, but not OS9. I think we should change this. I would be glad to hear from anyone who is interested in this, and if there is sufficient response, we should be able to get a UG going.

Does anyone know where and how the clock module is linked into OS9, as I know there is provision for a realtime clock? Does anybody know if there is a suitable modem package on the market (I am sure this will cost less than a home brew)? Also does anyone know of a good communications package for serial links? Finally, I have just spent a lot of time converting 32 disk software by putting an acia on the 32 and transferring the program serially to an OS9 text file where it can be modded with stylograph and compiled by Basic09. If anyone wants to drop me a line they will be very welcome (I would appreciate a return stamp) and I will give them further details.

Martin Vernon 4 Roseberry Court Llandudno Gwynedd LL30 1TF

## JOHN PENN DISCOUNT SOFTWARE FOR THE DRAGON

### SPECIAL OFFERS

| Title                                                                                                    | Publisher                                                                                                    | Medium R.R.P.                                                                                                    | Our<br>Price                                                                                                    |
|----------------------------------------------------------------------------------------------------|----------------------------------------------------------------------------------------------------|----------------------------------------------------------------------------------------------------|----------------------------------------------------------------------------------------------------|
| Utilities<br>Dasm/Demon<br>Edit +<br>All Dream<br>Editext<br>Sprint Basic Compiler<br>Petite Pascal<br>Graphics System<br>Computavoice<br>Telewriter<br>Teleforth<br>Teletutor<br>Rainbow Writer<br>Learn Basic<br>Database<br>Business Accounts<br>Mailer/Address Book<br>Stock Control<br>Invoices/Statements<br>Database<br>Business Accounts<br>Mailer/Address Book<br>Stock Control<br>Invoices/Statements<br>Stock Control System<br>M.S.T./Exec. | Compusense<br>Compusense<br>Grosvenor<br>Foulsham<br>Oasis<br>Salamander<br>Dragon Data<br>Microdeal<br>Microdeal<br>Microdeal<br>Logic Three<br>M.S.T. Business S/ware<br>"""""<br>"""""<br>""""""""""""""""""""""""                                                                                                    | Cart. £34.50<br>Cat. £22.95<br>Cass. £12.95<br>Cass. £14.95<br>Cass. £14.95<br>Cass. £9.95<br>Cass. £9.95<br>Cass. £7.95<br>Cass. £49.94<br>Cass. £19.95<br>Cass. £19.95<br>Cass. £19.95<br>Cass. £19.95<br>Cass. £19.95<br>Cass. £19.95<br>Cass. £19.95                                                                                                    | £19.95           £5.00           £5.50           £5.50           £5.50           £2.90           £2.90           £1.75           £1.75           £4.50           £6.00           £6.00           £6.00           £8.00           £8.00           £8.00           £8.00           £8.00           £8.00           £8.00           £8.00           £8.00           £9.00 |
| Games<br>Chuckie Egg<br>Chess<br>Dominoes<br>Invader Cube<br>Othello<br>Backgammon<br>Manic Miner<br>Jet Set Willy<br>Space Fighter<br>Space Shuttle<br>Air Traffic Control<br>Franklin's Tomb<br>Lost in Space<br>Buzzard Bait<br>Cuthbert Goes Digging<br>Cuthbert in the Mines<br>Cuthbert in the Cooler<br>Tim Loves Cricket<br>Return of the Ring<br>Back Track<br>Mission I Project Volcano                                                       | A&F Software<br>Dragon Data<br>Oasis<br>Oasis<br>Software Projects<br>Software Projects<br>Microdeal<br>Microdeal<br>Microdeal<br>Salamander<br>Salamander<br>Tom Mix<br>Microdeal<br>Microdeal<br>Microdeal<br>Microdeal<br>Microdeal<br>Microdeal<br>Microdeal<br>Microdeal<br>Microdeal<br>Microdeal<br>Microdeal<br>Microdeal<br>Microdeal<br>Peaksoft<br>Wintersoft<br>Incentive<br>R&B Software | Cass. £7.90<br>Cart. £24.95<br>Cass. £5.95<br>Cass. £5.95<br>Cass. £5.95<br>Cass. £5.95<br>Cass. £7.95<br>Cass. £7.95<br>Cass. £8.00<br>Cass. £8.00<br>Cass. £8.00<br>Cass. £9.95<br>Cass. £9.95<br>Cass. £9.95<br>Cass. £7.95<br>Cass. £7.95<br>Cass. £7.95<br>Cass. £8.95<br>Cass. £7.95<br>Cass. £8.95<br>Cass. £8.95<br>Cass. £8.95<br>Cass. £8.95<br>Cass. £8.95<br>Cass. £8.95<br>Cass. £8.95<br>Cass. £6.95<br>Cass. £6.50<br>Cass. £7.95 |                                                                                                    |

### HOW TO ORDER

Write to us quoting the title, medium and price of the programs you want. Please include 50 pence for postage/packaging on single orders, and 75 pence for two or more titles ordered. Postage to rest of Europe is £1.50, and £3.00 to rest of world. If possible, please give your telephone number as well as your full address. Cheques/postal orders made payable to John Penn Discount Software. All the software listed is subject to availability. Please allow up to 28 days for delivery.

### **Trade Enquiries**

We welcome trade enquiries and each order will be individually negotiated.

### **NEW PROGRAMS**

| Title            | Publisher | R.R.P | Our Price |
|------------------|-----------|-------|-----------|
| Module Man       | Microdeal | £8.00 | £6.40     |
| Ice Castles      | Spectral  | £8.00 | £6.40     |
| Ket Trilogy      | Incentive | £9.95 | £7.50     |
| Football Manager | Addictive | £5.95 | £4.80     |

### BARGAIN BASEMENT

£1.50 each: five for £6.00: Ten for £10.00 Please give at least two alternative choices when ordering five or more programs

Wizard War Dragon Trek Ugh Dungeon Raid Mr. Dig Eightball Golf Mystery of the Javastar Pettigrew's Diary Black Spectrum Pedro Champions Ghost Attack Cave Hunter Berserk

Basic Tutor: Advanced Level

Rail Runner Lionheart Dragrunner Night Flight Grid Runner Mined Out Frogger Cuthbert Goes Walkabout Quest Storm Arrows Dragon Selection Mansion Adventure I Jerusalem Adventure II Utlimate Adventure IV

### **EDUCATIONAL CORNER**

| Title              | Publisher    | Age Range                          | R.R.P.      | Our<br>Price |
|--------------------|--------------|------------------------------------|-------------|--------------|
| Infant Pack        | Shards       | pre-school                         | £3.95       | £1.50        |
| Quiz Pack          | Shards       | all the family                     | £3.95       | £1.50        |
| Fun to Learn       | Shards       | 8-12 years                         | £3.95       | £1.50        |
| Circus Adventure   | Dragon Data  | 4-8 years                          | £7.95       | £2.00        |
| School Maze        | Dragon Data  | 4-8 years                          | £7.95       | £2.00        |
|                    |              | mpalsoft) R.R.F<br>each or two for |             |              |
| Title              | Age Ran      | qe                                 |             |              |
| Maths Level I      | 4-6 yea      | ars                                |             |              |
| Maths Level II     | 6-7 vea      | ars                                |             |              |
| 'O' Level Maths    | ,            |                                    |             |              |
| Superspy           | 11 and upwar | ds (a modern h                     | istory simu | lation)      |
| Basic Tutor: Begir | nner's Level |                                    | •           |              |

JOHN PENN

### DISCOUNT SOFTWARE

Dean Farm Cottage Kingsley, Bordon, Hants GU35 9NG Tel: Bordon (04203) 5970

## News desk

If you have any new products for the Dragon — software or hardware — ring the News Desk on 01-437 4343

## **Dragon claws BBC B**

THE DRAGON'S Claw is a new digital interface for the Dragon, which enables it to control peripherals designed for the BBC B.

Fitting into a standard cartridge box, the Claw, designed by Lucidata of Cambridge, includes two full specification eight bit ports, internal timer and serial to parallel convertor. It also replicates the Dragon's expansion slot connector, which means that other peripherals can be connected to the micro at the same time — games cartridges, disk controllers, or editor/assemblers.

More than one Claw can be used at once — up to four can be stacked up, all with separate addresses. The Claw is compatible

with Flex, Dragon Dos and others.

Lucidata is also offering the Micro Robotics Snap camera, which lets users digitise pictures, store them or play around with them to produce some very interesting effects, under the name Snap Dragon.

## Cumana in Spain

CUMANA, the disk drive manufacturers, has appointed a distributor to take advantage of the growing market for Dragon peripherals in Spain.

CAT Espana, a company specialising in the export and import of high technology equipment, will act as Cumana's agent within Spain.

Eurohard, the Spanish company which now makes the Dragon, is attempting to promote it — as the Dragon 200E — as the perfect micro for schools, in the same way as the BBC B was adopted by British educational establishments.

To use Cumana disk drives, Dragon owners need a disk

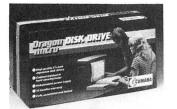

controller, which operates under Cumana DOS, a Dragon compatible operating system built into ROM.

The disk drives themselves come in a wide variety of types. Users can opt for 40 or 80 track, double or single sided 51/4in or 31/2in disks.

Cumana is at Pines Trading Estate, Broad Street, Guildford, Surrey GU3 3BH.

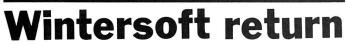

WINTERSOFT, the company which published the classic Dragon games *The Ring of Darkness* and *Return of The Ring,* is working on a new graphical adventure but spokesman John Humphreys said very definitely 'it's not part three of the Ring cycle.''

The new game is called *Juxtaposition*, and is really two games in one. In the first, which has a science fiction setting, the player is searching for the key word which will allow passage into the second game, which has a fantasy plot-line.

"The graphics will be

similar to those used on Beyond's *Lords of Midnight,*" said John. "In each location, you will be able to look in eight directions, and you will see a coherent landscape."

There will be 4,000 locations in each game, which makes a total of 64,000 views. Over 2,000 of the locations will be described at length in text.

*Juxtaposition* is scheduled for release at the end of September, and will probably cost £6.95.

Contact Wintersoft at 30 Uplands Park Road, Enfield, Middlesex EN2 7PT. Many other BBC B peripherals will be converted to Dragon use in the future, including a three axis Robot Arm. Lucidata will be demonstrating the Claw, Snap Dragon, and other developments at the Third 6809 Show in November.

The Dragon's Claw costs £30, and the Snap camera £130, excluding VAT and postage and packing. Both are available, mail order only, from Lucidata, PO Box 128, Cambridge CB2 5EZ.

### Impish

IMPSOFT has reduced the price of *Chicken Run* and *Fruity* to £2.95 each and £4.95 for the pair.

Norman Silver, Impsoft's managing director, claimed that the reductions are being made to clear out stock levels "prior to Impsoft's new Dragon releases in the autumn". However, he was unwilling to say what those new releases were.

He did state that the new products would combine software and hardware,

### Compuchat

COMPUSENSE is to release a communications program, called *Chat*, and a complete communications package for the Dragon which will enable users to contact bulletin boards, Prestel, Telecom Gold and a new service, One-To-One.

The software for *Chat* will cost £6.95, and Comspecial deal — modem,

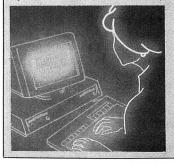

## Sprites and Demons

J MORRISON (Micros) of Tingley, West Yorkshire, has two new products on cartridge for the Dragon.

The first is an Animated Sprite Generator/Scenario Generator. Three are some 40 or 50 different commands, which enable the user to create 90 distinct types of sprite. There are facilities to change direction and movement of sprites, and even to change fonts when the sprite collides with another object — so that a monster could change shape when shot, for example.

The other product is a Demon Development Cartridge. It is an editor assembler, monitor and disassembler, with 17 commands on the monitor side and 15 on the assembler.

Both cartridge utilities cost £19.95 each from J Morrison (Micros), 4 Rein Gardens, Tingley, West Yorkshire WF3 1JR.

and would be ready in time for Christmas. "It's expensive to develop," he said, "so we need some money right now."

Impsoft is at 149 Balham Hill, London SW12 89DJ.

modem ca ... and Chat — for £85.

In addition, *Chat* can also be used to turn a Dragon 64 into a terminal, working at up to 19,200 baud rate.

*Chat* comes on cassette, or it can be supplied for Dragon DOS, Cumana DOS, Delta DOS or Flex with DBasic.

One-To-One is a new electronic messaging system which Compusense is supporting. It offers a wide variety of facilities, including instant mail, priority and courier letters, radio paging and a worldwide Telex service.

Contact Compusense for more information on *Chat* and One-To-One at PO Box 169, 286D Green Lanes, London N13 5XA.

# **Basic Basic** for your Dragon

*lolo ap Gwyn* has some basic advice for beginners on how to tidy up your listings

MUCH HAS been said and written about the strengths and weaknesses of the Dragon. One of its strengths is its ease of programming, with a particularly powerful version of BASIC. In addition it has, arguably, the nicest of all 8-bit microprocessors to program in assembly language, the Motorola 6809. This makes it a very good machine for people to learn the principles of programming on. The BASIC, incidentally, is very similar to that used on the IBM PC and the Amstrad.

However, when writing programs in BASIC it is possible to get into a terrible tangle and produce what is known in the trade as "spaghetti" programming. This is one of the reasons why many computer science purists regard it with some disgust, and even suggest that children should not learn how to use it as its use would create bad habits. The fact remains that it is still one of the most popular of the high level programming languages and is invariably the first to be supplied with any new micro.

"First attempts tend to run rather slowly"

When a microcomputer like the Dragon is working in BASIC through its own BASIC interpreter, most people's first attempts at programming tend to result in games that run rather slowly. This can be a very frustrating experience if you have spent quite some time planning and writing your program.

One approach to speeding matters up is to buy a BASIC compiler, which converts your BASIC program, which must have been completely debugged, into a machine code program. This is then saved as a machine code program and can be subsequently loaded and run as a machine code program. This speeds up the action by a factor of as much as 10 or more, because the microprocessor in the computer acts directly upon the machine code instructions as this is the only language it understands. No time consuming intermediate stages are involved.

The reason for the difference in speed is that when a BASIC program is being run through the interpreter, which is held in the permanent ROM of the computer, each time an instruction is called the computer has to search through the interpreter for the machine code routine to carry out that instruction. But this is not necessary when the BASIC instruction has already been converted into machine code by a compiler before the program is run. For this, and many other reasons compiling programs makes them run much faster.

Careful planning and writing of the program makes possible a significant speeding up of the original BASIC program without the need for a compiler. Not that this approaches the speed of a compiled program, but very often it adds just that extra speed which can make the difference between the program being usable or not. A well-organised program will also run even faster if it is compiled. In addition the practices it encourages lead to easier programming, and the use of parts of programs as a basis for other future programs, thereby saving you a deal of unnecessary programming. This is the way that the professional programmer works, having a library of subroutines to draw upon.

The first thing we must do is to plan the program very carefully into modules or subroutines. The main program then makes use of the subroutines when needed. The best place to put these is at the beginning of the program, the more commonly used ones coming first. This means that whenever the GOSUB instruction is given the program only has to run through a few program lines to find the called line number.

Such "structured" programming is always good practice. It is much easier to follow the program in the event of any "bugs" appearing, and adjust variables and other values in order to get the program to do exactly what you require. Also once you have written a routine to do a particular task in one program it could then easily be used in another program should you wish the same kind of task performed again. It is also much more efficient in the use of computer memory, as a well-written program can be as much as half as long as a non-structured example. An added benefit to this approach is that it may be much easier to modify the program to run in different versions of BASIC, should you wish to transfer it to another type of computer.

### "Careful planning adds extra speed"

In order that I can demonstrate exactly what this means, let us look at an example. Three examples of a short program to draw a few circles are given. All of them do the same job, but in a fundamentally different way:

Example 1 — A non-structured program

- 10 PMODE4,1:SCREEN1,1:PCLS
- 20 CIRCLE(125,95),20
- 30 CIRCLE(125,95),40
- 40 CIRCLE(125,95),60
- 50 CIRCLE(125,95),80
- 60 GOTO 60

Example 2 — A structured approach to the same task

- 10 PMODE4,1: SCREEN1,1: PCLS: GOTO 30
- 20 CIRCLE(125,95),R:RETURN
- 30 R=20:GOSUB 20
- 40 R=40:GOSUB 20
- 50 R=60:GOSUB 20
- 60 R=80:GOSUB 20
- 70 GOTO 70
  - Example 3 An even better approach 10 PMODE4,1: SCREEN1,1: PCLS:
- GOTÓ 30 20 CIRCLE(X,Y),R:RETURN
- 30 X=125:Y=95
- 40 FOR R=20 TO 80 STEP 20
- 50 GOSUB 20
- 60 NEXT R
- 70 GOTO 70
- In line 20 there now exists a subroutine

to draw a circle at any time one is needed without having to enter the whole instruction at each point in the program. All that has to be done is to set the values for the variables, and call the subroutine. This is a very simple example, but it demonstrates the principle behind this approach to doing things.

In some other high level languages, such as PASCAL, you are forced to work in such a manner. This is why many purists favour its use. Similar techniques are also required for successful Assembly language programming. The approach used is therefore to prepare subroutines to do various tasks required in the program, and then to call them when they are needed from the main program. Careful planning usually means that certain commands are only entered a few times in a whole program, whereas the GOSUB command works overtime!

In some versions of BASIC, such as BBC BASIC, there is also the PROCE-DURE which does a similar job, and makes structured programming even easier, because each subroutine or procedure can be given a name instead of a line number. Structuring will lead to faster, shorter programs, but by far the greatest speeding up is achieved by being careful in the way use is made of certain commands.

By measuring the time the computer takes to complete various tasks it is possible to find out the most efficient approach to writing code. With the Dragon it is possible to experiment in order to find out how long it takes to perform tasks by using the TIMER command.

One method of speeding things up considerably is by using IF THEN ELSE, conditional statements. If variables, which have been preset, are used instead of constants then we observe a dramatic increase in the speed of the program. This increase is as much as achieved by using the notorious "high speed POKE" which appeared to work quite well on some machines, particularly those of an earlier vintage! The reason for this is that each time the interpreter meets a constant it has to calculate its value and place it in the appropriate register. However, a variable which has already been set only requires the interpreter to look up the register to find. the required value. This latter process takes up far less cycles of the microprocessor operation and hence is much faster. This is one of the reasons why structured programming works faster you are forced to use variables instead of constants.

Take the following simple example to illustrate the point:

10 TIMER=0

20 FOR I=1 TO 10000

30 IF I=10000 THEN PRINT TIMER: END

40 NEXT

Running this program on my Dragon gives a TIMER value of 4472. Modifying this short program in the following manner reduces this value to 2243, virtually a halving of the time taken! 5 MAX=10000 10 TIMER=0 20 FOR I=1 TO 10000 30 IF I=MAX THEN PRINT TIMER: END

40 NEXT A further speeding up can be achieved by substitution of the 10000 in line 20 by

MAX as well, but not such a dramatic saving as with the IF THEN statement. Similar small savings can be made in most commands, especially graphics ones. The amount saved can vary between 5 and 25 per cent per command.

# *"Structuring will lead to faster, shorter programs"*

The following example shows how some speeding up of the LINE command can be obtained in this way:

10 PMODE4,1:SCREEN1,1:PCLS 20 TIMER=0 30 FOR I=1 TO 191 40 LINE(0,85) - (255,I),PSET 50 NEXT 60 PRINT ''TIME= '';TIMER (TIME=767)

Edits:

5 Z=0:Y=85:X=255 40 LINE (Z,Y) - (X,I),PSET

(TIME=720) If the program allows it, an appreciable amount of time can be saved when using FOR — NEXT loops by leaving the variable out of the NEXT statement. For example, instead of writing FOR I=0 TO 10000:NEXT I, we substitute FOR I=0 to 10000: NEXT. This must be done carefully, especially if you jump into subroutines which themselves contain other FOR — NEXT loops. If this occurs things can get ever so complicated and you will probably need to use the TRON tracing facility to sort out exactly what is happening!

One useful piece of information which can save a lot of programming time, and as far as I know has not been documented for the Dragon is that the MID\$ command can be used in two ways. This is part of its standard MICROSOFT function, but seems to have been left out of the Dragon documentation. The standard use of MID\$, as documented, is in asking a question of a part of a string such as in IF MID\$(STRING\$,3,3)="BOX"THEN and so on. It can, however, be used the other way around, like MID\$(STRING\$,3,3)= "BOX", so that new substrings can be assigned to the middle of larger strings. Those strings must, however, exist, as this instruction cannot create a new string by itself.

There is another way of obtaining an IF — THEN condition, other than the conventional way. Where the result of the conditional statement affects an arithmetic calculation it is possible to dispense with the IF and so on. This is done by virtue of the fact that the computer assigns a value to a statement such as A=B or A>C. If the condition is true then it registers as -1, if false then as a 0. The following example will serve to illustrate:

### Normal approach

- 10 IF A=B THEN A=B\*100 20 IF A>C THEN A=C\*1000
- 30 A=A+B+C
- Alternative approach
- 10 A = (-1 \* B \* 100 \* (A=B)) +
- (−1\*C\*1000\*(A>C))+B+C

The whole process is accomplished in a single statement. If you wish to work it out for yourself just take each part of the statement at a time and think about exactly what is happening, remembering that true gives -1, false 0 and what happens when you multiply by 0 or multiply two negative numbers together.

Once the program has been written and debugged, it is then possible to speed things up, as well as save on memory, by removing REMs and forming multistatement lines. This also makes it dreadfully difficult for anyone else to work out how your program works, but remember to keep an unedited version for your own future reference!

Although the sensible use of REMs is essential in a good program, so that us mere humans can follow what is going on, once the program is running and does not need further editing then they can be removed. This exercise must be done very carefully because any lines containing directions to GOSUB or GOTO line numbers must have a line number to jump to. Having access to a word processor, such as the Dragon *Superwriter* or the *Telewriter* makes light work of this job. Searching facilities can be used to check the line numbers associated with GOTO or GOSUB commands.

In Simon, the demonstration program which follows many of the suggested practices have been incorporated. You may wish to experiment by changing it yourself, so the final stripping of REMs and compression of lines has not been done. The program, called SIMON after the popular game, also makes use of the very useful PCOPY command, which as far as I can tell is unique to the Dragon and TRS80 BASIC. It enables the programmer to switch between any of the eight high resolution graphics screens.

If, as is done in this program, they are set up beforehand the display that they contain can be switched instantly on to the screen when needed.

Speeding up of the setting up of the graphics pages was achieved by placing all of the constants and strings in DATA statements at the end of the program. All of the subroutines are set out in lines 70 to 730. The game is all run between lines 760 and 980.

It is quite easy to follow what is going on in this program because of the way it is laid out.

So, by following fairly simple rules it is possible to write more satisfactory programs and spend much less time debugging "spaghetti", which need yards of paper to print them out on. As with using any type of language, be it human or computer, there is much more to it than simply learning the meanings of words.

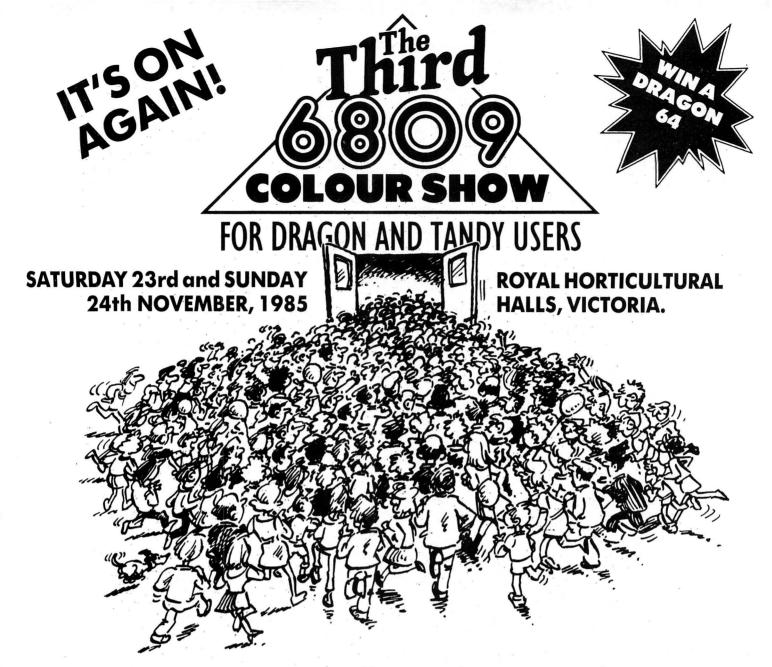

### The first one was good, the second better, but this one is going to be amazing.

### NOT JUST A SHOW!

A weekend of fun, information and bargains. We are organising special events for everyone to join in, competitions with prizes and an advice centre. The exhibitors are promising to bring along lots of bargains as well as new products.

The third 6809 Show isn't going to be just a show, its going to be a definitive showcase for 6809 users.

### A GREAT VENUE!

If you don't know the way to the Royal Horticultural Halls by now, let me just say it's in the heart of Victoria, in between Parliament Square and Victoria stations. Easy to get to and from.

## BOOK NOW, BEAT THE QUEUES AND ENTER THE PRIZE DRAW!

If you book tickets in advance you stand a chance of winning over £150 of 6809 related products. And you'll miss the queues – at the last show there was a two hour queue but you'll just walk right in. And you'll save £1 per ticket.

### This exhibition is organised by: Computer Marketplace (Exhibitions) Ltd., Part of the Rushworth Dales Group, 20 Orange Street, LONDON WC2H 7ED

To: Computer Marketplace (Exhibitions) Limited. Part of the Rushworth Dales Group, 20 Orange Street, London WC2H 7ED.

Please rush me\_\_\_\_\_(qnty) adult tickets at £2 and \_\_\_\_\_(qnty) under sixteen tickets at £1 for the 3rd 6809 Colour Show. I understand I am eligible for the prize draw.

| I enclose my cheque/P.O. payab | le to Computer Marketplace Exhibitions Ltd for £ | or debit my Access/Diner/American |
|--------------------------------|--------------------------------------------------|-----------------------------------|
| Express card No:               | Signature:                                       |                                   |

Name:

Address: \_\_\_\_

Postcode:\_

```
10 CLEAR200: PCLEAR8
20 CLS:PRINT@8+(5#32), "simon"
30 PRINT:PRINT:PRINT">>>>setting up>>>wait!"
40 PRINT@15#32, "c I.ap Gwynn, 2/85"
50 GOT0470
60 '
70 ' SUBROUTINES
80 '
90 'PRINT LINE SUB
100 FOR I=1 TO LEN(LI$)
110 DRAW"BM"+STR$(X)+","+STR$(Y)+"S"+STR$(S)+A$(ASC(MID$(LI$,I,1))-32)
120 X=X+XS
130 NEXT:RETURN
140
150 'DRAW BORDER SUB
160 LINE(I,I)-(255-I,95-I), PSET, B
170 LINE(I, I+95)-(255-I, 191-I), PSET, B
180 RETURN
190 '
200 'DELAY SUB
210 FORI=OTO2000:NEXT: RETURN
220
230 'CORRECT ANSWER SUB
240 FOR I=1 TO NP:POKE 1024+PO(I,0),PO(I,1):NEXT
250 GOSUB210
260 PCOPY8T05: PCOPY7T08: PCOPY6T07: PCOPY8T06
270 RETURN
280 '
290 'INCORRECT ANSWER SUB
300 LINE(0,0)-(255,95), PRESET, BF
310 X=40:Y=20:S=8:XS=16:LI$="INCORRECT!":GOSUB100
320 X=40:Y=55:LI$="Start again!":GOSUB100
330 X=40:Y=85:LI$="Score="+STR$(LEN(AN$)-1):GOSUB100
340 FORP=0T020:SOUND10,1:SOUND20,1:NEXTP
350 GOSUB210
360 PCOPY8T05: PCOPY7T08: PCOPY6T07: PCOPY8T06
370 SQ$="":RETURN
380 '
390 'COMPLETE SET SUB
400 SCREENO, 1:CLSO:PRINT@(5#32)+5, "TWENTY CORRECT !! ": GOSUB 210
410 FORX=1024T01535:POKEX,RND(255):SOUNDRND(255),1:NEXTX
420 PCOPY8T05: PCOPY7T08: PCOPY6T07: PCOPY8T06
430 SQ$="":RETURN
440
450 'END OF SUBROUTINES
460
470 SQ$="":AN$=""
480 DIM A$(90)
490 'SET UP CHARACTER STRING ARRAYS
500 FOR I=1 TO 43: READ N, A$(N): NEXT
510 'SET UP CORRECT ANSWER ARRAY
520 READ NP: DIM PO(NP,2)
530 FOR I=1 TO NP: READ PO(I,0), PO(I,1): NEXT
540 '
550 'SET UP GRAPHICS PAGES
560 '
570 J=4:FOR I=1T04
580 PMODE1, I: PCLSI:COLORJ
590 DRAW"BM100,80;532"+A$(ASC(MID$(STR$(I),2,1))-32)
600 J=J-1
610 NEXT
620
630 'PREP INSTR
640 PMODE1, 5: PCLS3: COLOR2, 3
650 FOR I=OTO10: GOSUB160: NEXT
660 X=20:Y=70:S=32:XS=40:LI$="READY": GOSUB100
670 X=30:Y=130:S=8:XS=12:LI#="Simon says....": GOSUB100
680 X=30:Y=160:LI$="Look & Listen!": GOSUB100
```

## What's your best source of information on color computing?

Now you can improve your color computing skills... and it's easy to do. **HOT CoCo** gives you more *practical* information on the Dragon\* than any other publication. Nearly 150 pages a month!

Every issue is packed with exciting new things for you to do. We won't waste your time with filler stories. You'll get instructive columns:

- •Elmer's Arcade—enjoy old-fashioned arcade style games on *your* computer
- •The Basic Beat—learn everything you need to program in Basic
- •The Educated Guest—discover how to use your computer as a teaching tool
- •Doctor ASCII—get answers to your technical questions
- •Graphically Speaking—create eye-catching designs that add appeal to your programs

You also get a dozen easy-to-understand articles every month. Games...utilities...programming techniques... tutorials...graphics...education...hardware projects. They'll help you expand what you can do. And complete program listings show you how to use what you learn.

That's not all. HOT CoCo saves you money too: •Candid reviews help you make every

- purchase a sound investment.
- •Înformative ads let you comparison-shop from home.
- •New-product announcements tell you what's available *before* it reaches the stores.

With all this at your fingertips, your subscription could pay for itself with one wise purchase.

And **HOT CoCo** is risk-free. If you don't like your first issue, just write "cancel" across the invoice and return it to us. You won't owe a thing.

Subscribe to HOT CoCo today. Twelve big issues are only \$44.97 (US funds drawn on a US bank). Simply fill out the coupon below and return it right now to: HOT CoCo Subscription Dept., PO Box 975, Farmingdale, NY 11737, USA.

| ALL AND |                        | and the second second se |               |
|---------|------------------------|----------------------------------------------------------------------------------------------------|---------------|
| AL S    |                        |                                                                                                    |               |
|         |                        |                                                                                                    |               |
|         | • Dragon is a register | red trademark of Dra                                                                                                    | gon Data Ltd. |
|         |                        |                                                                                                    |               |

YES! Help me improve my computing skills. Send me 12 issues of HOT CoCo for \$44.97 (US). I understand that with payment enclosed or credit card order I will receive a FREE issue, making a total of 13 issues for \$44.97 (US).

MANS

Get a 13th issue FREE when you enclose payment or charge it on your Mastercard, Visa, or American Express.

|                                 | □ MC | □ VISA | $\Box$ AE  |
|---------------------------------|------|--------|------------|
| CARD #<br>SIGNATURE<br>NAME     |      |        |            |
| ADDRESS                         |      |        |            |
| POST CODE<br>HOT CoCo • 80 Pine |      |        | 3458 • USA |
|                                 |      |        | 73DFDU     |

690 PMODE1, 7: PCL83: COLOR2, 3 700 FORI=OTO10: GOSUB160: NEXT 710 X=30:Y=40:LI#="Simon says...": GOSUB100 720 X=30:Y=70:LI#="repeat now..:": GOSUB100 730 ' 740 'RUN GAME 750 ' 760 PMODE1, 5: SCREEN1, 0 770 GOSUB200 780 PCOPY5T08 790 SQ#=SQ#+MID#(STR#(INT(RND(4))),2,1) 800 FORI=1TOLEN(SQ\$) 810 PCOPY VAL(MID\$(SQ\$,1,1)) T05 820 SOUND VAL (MID\$ (SQ\$, I, 1)) \*50, 20-LEN (SQ\$) 830 NEXT 840 PCOPY8T05: PCOPY6T08: PCOPY7T06: PCOPY8T07 850 PMODE1, 5: SCREEN1, 0 860 PCOPY5T08 870 FORI=1TOLEN(SQ\$) 880 IN\$=INKEY\$: IF IN\$="1" OR IN\$="2" OR IN\$="3" OR IN\$="4" **THEN890 ELSE 880** 890 PCOPY VAL(IN\$)T05 900 SOUND VAL (IN\$) \*50, 20-LEN (SQ\$) 910 AN=AN+IN= **920 NEXT** 930 IF ANS=SQS THEN 940 ELSE 960 940 IF LEN(AN\$)=20 THEN 970 ELSE SCREEN 0,1:CLS0 950 GOSUB 240:GOT0980 960 GOSUB 300:GOT0980 970 GOSUB 400 980 AN\$="":IN\$="":GOTO 760 990 1 1000 'CHARACTER STRINGS 1010DATA0, BR7, 1, BR2R0BU2U4, 6, BR1R0R1E2BD2D0H3E2H1L1G1F1D1G1D1F1, 14, BR2 ROUIRIDIL1, 16, BUIUOU4E1R2F1D4G1L2H1F1U1E1U2E1U1, 17, BR1ROR2L1U6G1, 18, RO R4L4E4U1H1L2G1, 19, BU1U0F1R2E1U1H2E2L4, 20, BR3R0U6G3D1R4, 21, BU1U0F1R2E1U 2H1L3U2R4 1020DATA22, BR1R0R2E1U1H1L3E3G3D2F1, 23, U0U1E2L1R2L1E2U1L4, 24, BR1R0R2E1U 1H1L2H1U1E1R2F1D1G1L2G1D1F1,25,BR1R0E3U2H1L2G1D1F1R3,26,BR1R0R1U1L1D1B U3U0U1R1D1L1, 29, BU2U0R4BU2U0L4, 33, U0U4E2F2D4U2L4, 35, BR1R0R2E1BU4U0H1L2 G1D4F1 1030DATA36, ROR3E1U4H1L3R1D6, 37, BR4R0L4U3R3L3U3R4, 41, ROR4L2U6L2R4, 44, BR 4R0L4U6,46,U0U6F2D2F2U6,47,BR1R0R2E1U4H1L2G1D4F1,50,U0U6R3F1D1G1L3R1F3 ,51,BU1U0F1R2E1U1H1L2H1U1E1R2F1,52,BR2R0U6L2R4,57,BR2R0U3H2U1D1F2E2U1 1040DATA65, BU4BR1R0R2D3G1L1H1E1R1F2, 67, BR3R0L2H1U2E1R2, 69, BR3R0L2H1U2E 1R2F1D1L4,71,BD2D0R3U6L2G1D2F1R2,73,BR1R0R2L1U4L1BU2BR1R0,75,U0U6D4R1E 2G2F2,77,U0U3E1R1D4U4R1F1D3,78,U0U4R2F1D3,79,BR1R0R2E1U2H1L2G1D2F1 1050DATA80, R0R2E1U2H1L2D6, 82, U0U4F1E1R1, 83, R0R3E1H1L2H1E1R2, 84, BR3R0L1 H1U5D2L1R3,87,BU4U0D3F1E1U1D1F1E1U3,89,BD2D0E3U1E1U1BL4L0D1F1D1F1 1060 'CORRECT ANSWER PAGE 1070DATA130, 33, 129, 34, 140, 35, 137, 52, 138, 55, 133, 65, 133, 68, 129, 69, 140, 70 ,137,71,132,72,134,73,137,74,132,75,134,76,137,77,129,78,140,79,137,80 ,129,81,140,82,137,83,132,84,142,85,136,87,133,97,133,99,129,100,133,1 02,133,104,138 1080DATA107, 138, 109, 133, 110, 140, 111, 136, 112, 133, 114, 129, 116, 138, 117, 12 9,119,133,130,140,131,136,133,140,134,136,136,136,136,139,136,142,140,143, 136, 145, 140, 146, 136, 148, 132, 149, 136, 151, 132, 183, 132, 197, 131, 198, 130, 20 7,129,228,133,230,132 1090DATA232, 131, 233, 130, 235, 131, 236, 130, 238, 131, 239, 135, 260, 133, 261, 12 9,262,131,263,133,265,133,266,133,268,133,269,133,271,133,292,132,293, 131, 294, 135, 295, 132, 296, 131 1100DATA297,134,298,132,299,131,300,134,301,132,302,131,303,135,305,12 9,308,129,311,129,388,149,389,146,391,149,393,150,394,156,395,156,396, 146, 397, 149, 400, 149, 420, 149, 421, 148, 422, 146, 423, 149, 425, 154, 428, 154, 42 9,149,431,146,432,149 1110DATA452,149,454,148,455,151,437,154,460,154,461,149,462,150,463,14 8,464,151,466,147,468,145,469,146,471,147,484,148,487,148,489,148,490, 156, 491, 156, 493, 148, 496, 148, 498, 154, 500, 148, 501, 152, 503, 154

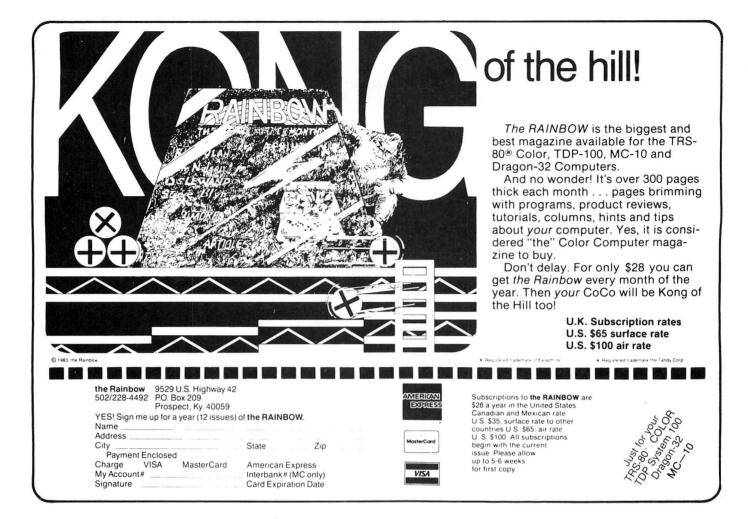

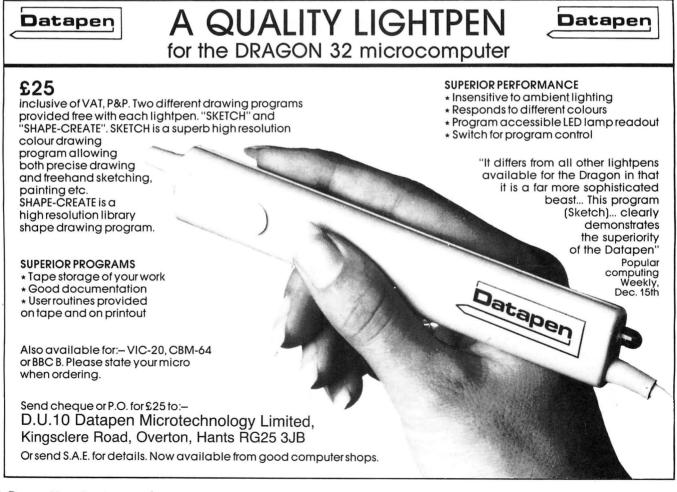

# **Zippy titles!**

Brian Hinson shows you how to add some zip to your programs with a routine which designs text screens

You may well have written a brilliant program that you, and maybe your family, have great fun with. What happens when a stranger comes to have a go? Can he understand it? Is he attracted to it even while it is still loading in from tape?

Well, I have developed two simple utilities. One allows you to create text screens direct from the keyboard using all 256 possible characters. The other provides a snappy display of text for use as instructions or information. To see all 256 ASCII characters try this:-

10 CLS 20 FOR A=0 TO 255 30 POKE 1024+A,A 40 NEXT A

50 GOTO 50

If you have already used my Artist program, published in Dragon User, April 1985, to create machine code listings for your graphic screens you may like to consider this idea. Record the following simple Basic program at the beginning of a new tape, followed by a machine code title page, then the graphics produced with Artist. Right after that, record a second title page and then your main program.

- 10 CLOADM "TITLE 1" 20 CLOADM "GRAPHICS"
- 30 CLOADM "TITLE 2"
- 40 CLOAD "MAIN PROG."

Rewind the tape and type <CLOAD>. Very shorty the <OK> prompt will appear. Now <RUN> and instead of the standard boring green screen with flashing "F", you produce a full colour introduction screen while the computer quietly loads in the graphics. Next a new instruction screen appears while the main Basic program loads.

The listing below will allow you to make machine code recordings of text screens in full nine colour graphic blocks plus all ASCII characters direct from the Dragon keyboard.

By way of explanation of this program and also to illustrate a way of producing multiple text displays for complex utility instructions or educational programs, I have included my Flashy Instructions routine from line 860 to line 1110.

The text screen is cleared to black and the number of lines to be displayed (maximum 16), is read in from data. C\$ and D\$ are for decoration, and if used count as one line each. (They produce black and orange lines respectively in screen 0,1). The core of this routine is in lines 900 to 960. Each line of data is read, and spaces are added to each end until the text fits centrally. By switching to Screen 0,1 rather a pleasant effect is obtained. The program then waits at line 990 until the "user" is ready.

If you want to save this subroutine separately DELete the lines up to and including 850. DELete lines 1020 onwards and substitute:

1020 ' \* DATA LINES SHOULD START 1030 ' \* WITH A NUMBER (MAX 16) 1040 ' \* C\$=BLACK D\$=ORANGE LINE 1050 '\* MAX LINE LENGTH=32 This will remind you how to fill it up when you want to use it again.

The main "Zippy Title" program really starts at line 80 but note line 60 where the number of pages of script in the "Flashy Instruction" routine is set to 5. (AA=0 to 4. NOTE: In a different program you may well want the pages to come up after parts of the program have run through; just insert GOSUB\*\*\*\* when the next page is required). Having set the background as required, your keyboard is like a normal typewriter in that each key produces "lower case" letters unles <shift> is pressed for "upper case". You will have a normal cursor at this stage and you can move it around the screen by use of the arrow

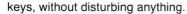

At this stage it is not possible to obtain the reverse for the shifted characters like "+", or the "normal" numbers, but these are available. Let's deal with normal graphics blocks first. Graphics are obtained by pressing <shift> and <0> together (the shift-lock). The cursor will change to green. Now the letters A-P will give you green blocks from solid black to solid green (see the chart below). Press "Z" and you advance through the colours one by one. At each stage the full 16 blocks are available and the cursor will blink in the appropriate colour. See the chart at the foot of the page.

If you press "Z" when your cursor is orange you will move into the "double reverse mode". Now the following relationship is active and these keys all print inverse characters:

A = SQ.BRKT.OPEN B = REV./C = SQ.BRKT.CLOSE D = UP ARROWE = LEFT ARROW

G = ! H = "f = fJ = K = %L = & M = ' N = (O =) P = \*Q = + S = < T = = U = > V = ?

R = The record to tape routine is activated. These keys all print normal characters: W = @

! = SQ.BRKT.OPEN. " = REV./

 $\pounds = SQ.BRKT. CLOSE \$ = UP ARROW$ % = LEFT ARROW

All the number keys and the lower split keys like "=" produce their respective 'normal" characters.

The cursor in this mode is a reverse hash sign which my printer will show as "£", a pound sign. (Note this in line 1060). At any time you may return to normal type by cancelling the "shift-lock", (press <shift> and <0> together).

When you are ready you can move into the "Record" routine from Graphics mode by pressing "R". Instructions will appear at the top of the screen showing you how to save your creation. Note that although the full eight character title is available you may have any smaller title by pressing <enter>. Also remember that the title will be recorded in "lower case".

IF YOU don't fancy typing in the listing, then send £2.00 to Brian Hinson, 67 Mellstock Road, Aylesbury, Bucks HP21 7NX and I will send you a tape containing Zippy on one side and Artist on the other.

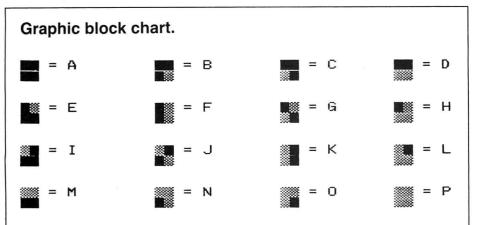

```
10 DIM H1(32)
20 CLS0 : B*=CHR*(128) : C*="if"+B*+"you"+B*+"would"+B*+"like"+B*+"instructions"
 : D#="press" : E#="i" : F#="otherwise"+B#+"press"+B#+"any"+B#+"other"+B#+"key"
30 PRINT @ 161.C$; : PRINT @ 206. D$; : PRINT @ 240. E$; : PRINT @ 289. F$;
40 SCREENO.1
50 S$=INKEY$ : IF S$="" THEN 50
40 IF S≢="I" THEN FOR AA=0 TO 4 : GOSUB 860 : NEXT AA : A=0
70 A$="" : B$="" : C$="" : D$="" : E$="" : F$="" : S$=""
80 CLS : PRINT @ 32,"WHAT BACKGROUND COLOUR WOULD YOULIKE?"
90 FOR X=0 TO 8 : PRINT" FOR ":
100 FOR Y=1 TO 5
110 IF X=0 THEN Z=1 ELSE Z=0
120 PRINT CHR$(127+Z+(16*X));: NEXT Y : PRINT " PRESS ";: PRINT X : NEXT X
130 X=0 : Y=0 : Z=0
140 S$=INKEY$ : IF S$="" THEN 140
150 S=ASC(S$)-48 : CLSS : S=0
160 P=1024 : P1=1024 : Z2=32
170 SOUND 10.2
180 C=PEEK(P):POKE P,Z2
190 IF PEEK(&HFF00)<95 THEN CC=1 ELSE CC=0
200 PLAY "P48"
210 IF PEEK(&H149)=0 THEN Z2=143 +(16*Z) : Z3=1 ELSE Z3=0 : Z2=32
220 IF Z=8 AND Z3=1 THEN Z2=35
230 K#=INKEY#:IF K#="" THEN POKE P.C : GOTO 180
240 POKE P.C
250 A=ASC(K$)
260 P=P1:IF A=94 OR A=95 THEN P=P-32 : GOSUB710 : GOTO 180
270 IF A=10 OR A=91THEN P=P+32:GOSUB710: GOTO 180
280 IF A=8 OR A=21 THEN P=P-1: GOSUB 710: GOTO 180
290 IF A=9 OR A=93 THEN P=P+1: GOSUB 710: GOTO 180
300 IF Z3=1 THEN 420
310 IF CC=1 THEN 380 ELSE 330
320 '***TO PRINT lower CASE
330 IF A<64 THEN B=A
340 IF A=64 THEN B=0
350 IF A>64 THEN B=A-64
360 GOSUB 520 : GOTO 180
370 '****SHIFT-BUTTON PRESSED**
380 IF A<64 THEN B=A+64
390 IF A>63 THEN B=A
400 GOSUB 520 : GOTO 180
410 '***SHIFTLOCK ON-PRINT COLOUR
420 IF K#="z" THEN Z=Z+1
430 IF K*="r" THEN GOSUB 1110 : GOTO 180
440 IF Z=8 THEN Z2=35 : GOTO 760
450 IF Z>8 THEN Z=0 : Z2=143 : GOTO 180
460 IF K#="z" THEN Z2=143+(16*Z) : GOTO 180
470 IF A<97 OR A>112 THEN SOUND 50,5 ELSE 500
480 H2≢≓"NUT AVAILABLE: A-P ; 'Z' OR 'R'"
490 GOSUB 600 : GOTO 420
500 B=128+(A-97)+(Z*16)
510 GOSUB 520 : GOTO 180
520 SUB TO PRINT ON SCREEN
530 IFB<0 OR B>255 THEN SOUND 40,5 ELSE 560
540 H2*="NOT AVAILABLE TRY AGAIN"
550 GOSUB 600 : RETURN
560 POKE P1,8 : SOUND 10,1
570 P=P+1
580 GOSUB 710
590 RETURN
600 'SUB TO GIVE HELP
610 FOR H=1024 TO (1024+32)
620 H1 (H-1024) = PEEK (H)
630 NEXT H
640 PRINI@O, H2$
650 K#=INKEY# : SOUND200,1:IF K#="" THEN 650
660 A=ASC(K$)
670 FUR H= 1024 TU (1024 +32)
680 POKE H, H1 (H-1024)
690 NEXT H
```

700 RETURN 710 'SUB TO STAY ON SCREEN 720 IF P<1024 THEN P=P1 730 IF P>1535 THEN P=P1 740 P1=P 750 RETURN 760 '\*\*print rev char't'rs\*\* 770 IF K#="z" THEN 180 780 22=35 790 IF A=119 THEN B=64 : GOTO 850 795 IF A<38 THEN B=A+58 : GOTO 850 800 IF A>43 AND A<60 THEN B=A+64 : GOTO 850 810 IF A>113 THEN 830 820 IF A<114 THEN B=A-70 : GOTO 850 830 IF A<119 THEN B=A-55 : GOTO 850 840 B=A+3 850 GOSUB 520 : GOTO 180 860 '\*\*instructions subroutine\*\*\* 870 CLSO: READ D 880 B\$=" ":C\$=" "+STRING\$(30,CHR\$(128)) 890 D\*=" "+STRING\*(30," ") 900 FOR A=1 TO D 910 READA\$ 920 IF A\*="C\*" THEN A\*=C\* 930 IF A#="D#" THEN A#=D# 940 B=32-LEN(A\$) 950 IF B>2 THEN A\*=B\*+A\*+B\*:GOT0940 960 PRINT A\*: A\*="":NEXT A 970 PRINT@482,"PRESS ANY KEY TO CONTINUE."; 980 SCREENO.1 990 K#=INKEY#: IF K#="" THEN 990 1000 RETURN 1010 'data follows. 1020 DATA 14,ZIPPY TITLES,C\$,D\$,YOU WILL BE ASKED TO CHOOSE THE,BACKGROUND COLOU R FIRST AND, THE SCREEN WILL BE CLEARED, TO THAT COLOUR., AT THIS STAGE YOU WILL, HA VE A NORMAL BLACK CURSOR., THE KEYBOARD WILL PRODUCE , REVERSE CHARACTERS like thi S. 1030 DATA IF YOU WANT NORMAL CHARACTERS,USE <SHIFT> LIKE A TYPEWRITER.,D\$ 1040 DATA 15,C\$,WHEN YOU WANT TO USE,dragon's,GRAPHIC BLOCKS USE THE,SHIFTLOCK B Y PRESSING,<SHIFT> AND <0>.,C≉,NOW YOU HAVE A GREEN CURSOR.,TYPE THE LETTERS A-P ,AND YOU WILL OBTAIN GREEN BASED, GRAPHICS., EACH TIME YOU TYPE 'Z' dragon, CHANGES COLOUR M 1050 DATA THROUGH ALL 8 COLOURS.,C\$ 1060 DATA 12,D\*,C\*,D\*,PRESS Z' AGAIN & YOU MOVE,INTO <DOUBLE> REVERSE MODE.,THI S MODE ALLOWS YOU TO OBTAIN, THESE !"##%&(()\*=+?>< SYMBOLS, but in reverse, AND NOR MAL NUMBERS 0-9,D\* 1070 DATA C\$,D\$ 1080 DATA 14,D#,C#,C#,C#,IF YOU PRESS 'Z' AGAIN YOU,RETURN TO GREEN GRAPHICS,AND SO ON THROUGH THE COLOURS., AT ALL TIMES THE ARROW KEYS, WILL MOVE THE CURSOR, WITHOU T INTERFERING, WITH YOUR SCREEN, D\$, C\$, C\$, D\$ 1090 DATA 14,D\$,WHEN YOU ARE READY, (IN GRAPHIC MODE ONLY), PRESS 'R' TO RECORD YO UR, "ZIPPY TITLE.", C\$, ERROR MESSAGES AND HELP, WILL APPEAR AT THE TOP OF, THE SCREE N, (WITHOUT DESTROYING YOUR DESIGN), ready, here goes 1100 DATA D\$,D\$ 1110 '\*\*\*SUB TO RECORD\*\*\*\*\*\*\*\* 1120 ZZ=22 1130 MOTOR ON 1140 H2#="PRESS 'R' WHEN TAPE IS READY." 1150 SOUND 200,10 : GOSUB 600 1160 IF K\$<>"r" THEN 1140 1170 MOTOR OFF 1180 H2#="MAX 8 CHARACTER TITLE :-" 1190 GOSUB 600 1200 IF K#=CHR#(13) THEN 1220 1210 H2\$=H2\$+K\$ : Z\$=Z\$+K\$ : IF LEN(Z\$)>7 THEN 1220 ELSE 1190 1220 CSAVEM Z\$,1024,1535,1024 1230 FOR X=1 TO 10 : SOUND10\*X,1 1240 NEXT X : Z\$="" : Z2=ZZ 1250 RETURN

## **TOP VALUE LIGHT PEN** DRAGON 32/TANDY COLOUR 32K/SPECTRUM 48K

SPECIAL OFFICE for limited THE NEW ADVANCED PROGRAM for the Trojan light pens include the following facilities-

- \* DRAW BOX
- **\* DRAW CIRCLE**
- \* DRAW LINE
- **\* DRAW PICTURES FREEHAND**
- \* COLOUR FILL DESIGNATED AREAS
- \* SAVE AND LOAD PICTURES TO AND FROM TAPE
- \* FULL ERASE FACILITIES

All in Hi-Res screen in any of 4 colours for the Dragon/Tandy, and 8 colours for the Spectrum.

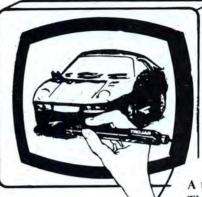

- \* DATA ENTRY AND PROCESSING
- \* MENU SELECTION AND CONTROL
- \* GAMES PLAYING

This is a first class program which gives hints and tips on how to write programs for the pen. Ideal for many educational uses.

A top quality pen plus a first-class program. The best value pen package available.

Send cheques/P.O. to: TROJAN PRODUCTS 166 Derlwyn, Dunvant, Swansea SA2 7PF Tel: (0792) 205491

**Micro Computer Software & Accessories** 

DEALERS CONTACT TROJAN NOW FOR DETAILS OF EXTRA SPECIAL DISCOUNTS.

| ending away for a year (or two years) subscription<br>ust complete this special subscription order form r<br>ubscription department.<br>nd if you subscribe for <b>two years</b> , you can claim a                                                                                                    | now, and send it with your cheque or postal order to our<br>a <b>free book.</b> Choose from any one of these superb Sunshin<br>Dragon 32 Games Master, The Dragon Trainer, Advanced |
|----------------------------------------------------------------------------------------------------|----------------------------------------------------------------------------------------------------|
|                                                                                                    | FREE BOOK CLAIM FOR 2 YEAR SUBSCRIPTIONS                                                                                                    |
| Subscription type:                                                                                                    | □ I claim my free book (title)                                                                                                    |
|                                                                                                    |                                                                                                    |
| <ul> <li>1 year at £10 UK</li> <li>2 years at £20 UK<br/><i>plus free book</i> <ul> <li>1 year at US\$33.95 US/Canada airspeed</li> <li>2 years at US\$67.90 US/Canada airspeed<br/><i>plus free book</i> <ul> <li>1 year at £16 Rest of World surface</li> <li>2 years at £32 Rest of World surface</li> <li>2 years at £32 Rest of World surface</li> <li>Dus free book</li> <li>Other overseas airmail rates available on request</li> <li>Payment Method</li> </ul> </li> </ul> </li> </ul> | Name                                                                                                    |

## Firmware

### COS Firmware Routines

The following ROM routines form the Cassette operating system, and can be used from within assembly language programs, and to some extent, from within Basic programs. All routines should be called by the JSR command, and all addresses are again given in decimal. Where possible I have given the Tandy COCO (extended basic 1.1) equivalent address in brackets.

When calling any routine, assume that all registers may, potentially, be corrupted, unless stated otherwise.

#### Motor On

### Dragon 48591 (Tandy 42954)

This routine turns on the motor relay by setting bit 3 of the I/O location \$FF21. It counts down the delay given in locations 149/150 before returning. The default for this delay is about 0.5 seconds.

#### Motor Off

### Dragon 48604 (Tandy 42987)

Turns off the cassette relay by clearing bit 3 of the I/O location \$FF21, and returns immediately.

#### Audio On

### Dragon 47852 (Tandy 43421)

On entry the B register must be zero for the routine to operate. The sound from the cassette port is channelled through the TV speaker. This is equivalent to the Basic Audio On command.

### Audio Off

#### Dragon 47811 (Tandy 43380)

Disables the cassette sound to the TV speaker.

### Write Leader

### Dragon 32795 (Tandy 42968)

Writes a leader out to the cassette, also switches on the motor relay by calling the Motor On routine. The leader consists of a number of bytes of \$55. The number of bytes written can be changed by the user (see memory map)

#### Write 1st Block

### Dragon 47505 (Tandy 42981)

Writes a leader by calling the write leader routine, and then writes a block by calling the 'Block Out' routine. It is necessary to set up the memory locations needed for the 'Block Out' routine before entering this routine.

### Byte Out

### Dragon 48658 (Tandy 43050)

Write the byte in the A register to tape. This routine can be used to write your own customised cassette operating system if required.

#### **Block Out**

### Dragon 47513 (Tandy 42996)

Writes a block of data out to the cassette. The cassette motor must be turned on first (this is left on after the 'write first block' routine, so use this). The output buffer address must be set up in locations 126/127 and the length of data to be written (if other than 255) should be set up in location 125 before entering the routine. Write Basic

#### Dragon 46757 (Tandy 42089)

Writes the current Basic program to tape in tokenised form. The filename should be stored in locations 466-473, and the filename length in location 465. The action of this routine is similar to CSAVE.

### Write Binary

### Dragon 31995 (Tandy 33597)

This routine will produce a complete binary file on tape, suitable for loading into Basic using the CLOADM command, or back into an assembly program using other routines, such as 'Read Binary'. It is unusual in that the JMP command is used to enter it, rather than the JSR command. The return address should be pushed on to the stack as the first item, followed by the start address of the data, the end address of the data, and the entry address. The start and entry addresses should also be stored in locations 487/488 and 485/486. These can differ from those pushed on to the stack if it is required to load the file at an address other than that from which it was saved. Again, the filename is also set up before calling the routine (see memory map). **Close Files** 

### Dragon 46687 (Tandy 42025)

Closes any open cassette stream. This has the action of 'flushing' the cassette buffer and writing an EOF block to tape. No action is taken if the cassette stream is not in use. This is similar to the CLOSE command in Basic.

### **Read Leader**

### Dragon 48615 (Tandy 42876)

Prepares the COS for reading. The casset-

te motor is turned on, and the routine waits for the leader tone. No data is actually read, and the motor is left on when this routine returns.

### Bit In

### Dragon 48549 (Tandy 42837)

Reads a single bit into the Z condition code. This routine forms part of the 'Byte In' routine and is of specialised use only on its own.

### Byte In

### Dragon 48557 (Tandy 42825)

Reads a single byte into the A register. This can be used in association with the 'Byte Out' routine to write your own Cassette operating system.

### Block In

### Dragon 47422 (Tandy 42763)

Reads a block of data into the cassette buffer (pointed to by locations 126/127). The various flags, such as EOF and Error. are updated. The Z condition code is cleared (BNE) if an error occured.

### **Read 1st Block**

#### (Tandy 42753) Dragon 47411

Calls the 'read leader' routine, and the 'block in' routine to get the filename block into the cassette buffer. The Z condition code is cleared (BNE) if an error occurred. **Find File** 

### Dragon 47283 (Tandy 42625)

Searches tape for a filename matching that set up in 466-473. The tape will be positioned just before the first data block of the file on return, with the filename block in the cassette buffer.

### **Read Binary**

#### Dragon 46920 (Tandy 42257)

This routine should be called after first calling the 'Find File' routine to read in the header and position the tape correctly. The routine is used to read in binary files, saved by the 'Write Binary' routine, or from basic using CSAVEM. On entry, the X register should contain the offset to be added to the load address in the header (locations 487/488); this will normally be zero. If the file type byte in the header is not set to 2 (binary file) then an FM error is produced.

Next month, the Text Manager, which deals with Keyboard scanning, and printing to the screen and printer.

New !! - Hardware for robotics, artificial intelligence, speech recognition, microprocessor control, etc.

### ANALOG CONTROL INTERFACE An Analog and Digital Control Board for Process Control

and Data Acquisition for hobbyists, schools, colleges and industry. 8-bit A-to-D and D-to-A converters, bipolar buffered amplifiers, nine lines of TTL I/O, led status indicators, relay control.

**SPECIAL PRICE £27.00**  $(+98p \ p\&p)$ Detailed Manual with full instructions and numerous application notes, along with Basic programs and machine code routines for use. Kit available mail order only from:

**ELECTROANALYTICAL TECHNOLOGY** COMPUTER DIVISION 8 Access Road, West Derby, Liverpool L12 4YN

### GROSVENOR SOFTWARE

DRS - DATA RETRIEVAL SYSTEM The ultimate Dragon database program, supporting files on tape or disk (Dragon DOS or Cumana 2.0). Records contain up to 480 characters each in up to 36 fields. User defineable screen displays and printer reports. Powerful searching, editing and sorting facilities. Supplied on tape with a complete gazetteer of the world as an example. **£9.95** 

ALLDREAM — Editor/Assembler/Monitor/Disassembler Reviewed DU September '85. ''A joy to use''; ''Hard to fault''. Cassette £12.95, Cartridge £22.95, Disk (Dragon/Cumana 2.0) £19.95

DREAMPRT 64 character print line adaptor for above £3.50

A PROGRAMMER'S GUIDE TO DRAGONDOS - indispensible at £2.50 RTTY (Radio Teleprinter) program. Decode Reuter's etc, directly from a short wave radio. Tape £12, Cartridge £22 Also MORSE TUTOR, MORSE DECODER and AMTOR software. SAE for

details

All supplied with full manuals. Please add 40p p&p (£1 export). 2 BEACON CLOSE, SEAFORD, EAST SUSSEX BN25 2JZ. Tel: (0323) 893378

Brian Cadge explores the Dragon's ROM in a special series

which builds up month by month into a firmware manual.

## **PRICE BREAKERS**

### ALL TITLES £1 each 10 or more 75p each

Air Traffic Control Alcatraz Backgammon Cosmic Zap Crazy Painter Cuthbert Goes Digging Cuthbert in Space Cuthbert Goes Walkabout Danger Ranger Defence Devil Assault Downland Draconian Dragon Hawk Escape Flipper Frogaer Galactic Ambush Galagon Glaxxons Golf Grabber Intergalactic Force

Invaders Invaders Revenge Jerusalem Adventure Katerpillar Attack Keys of the Wizard The King Mansion Adventure Morocco Grand Prix Phantom Slaver Pinball **Planet Invasion** Racer Ball Scarfman Space Shuttle Space Fighter Space Monopoly Space Raiders Space War Storm Talking Android Attack Ultimate Adventure Williamsberg Adventure

### Make cheques/postal orders payable to Zodiac Distribution Please add 50p p&p

#### Athletyx ...... £6.00 Beamrider..... £4.95 Cashman...... £4.95 Chambers...... £4.95 Crash...... £4.95 Cuthbert in the Cooler ...... £6.00 Cuthbert in the Mines..... £4.95 Demolition Derby..... £6.00 Demon Seed ...... £4.95 Dungeon Raid ......£4.95 Eight Ball ...... £4.95 Fury......£4.95 Juniors Revenge ..... £4.95 King Tut ...... £4.95 Lunar Rover Patrol ..... £4.95 Mr Dig.....£4.95 Mudpies.....£4.95 Speed Racer ...... £6.00 Syzygy......£6.00 The Touchstone ...... £6.00 World of Flight ...... £6.00 Ice Castles..... £6.00 Buzzard Bait ...... £5.95 Cuber ...... £4.95 Time Bandit ...... £6.00 Downland ......£4.95

### ZODIAC DISTRIBUTION **102 Larkspur Way** West Ewell, Surrey

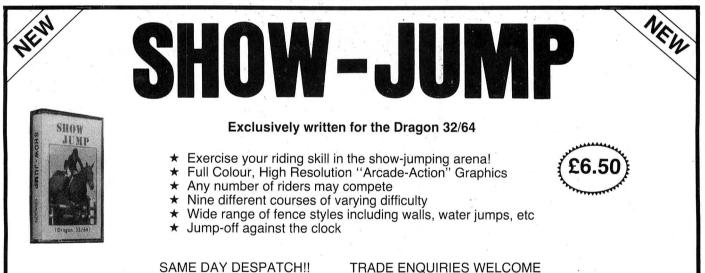

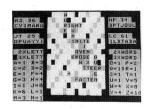

£5.50

### LINKWORD

"Linkword seems to be an excellent program,

with much enjoyment to be had from it ...." Dragon User, May '85

LINK WORD The game is for 2 to 4 players, the object being to score points by forming words on the board using only the letters randomly provided in your personalised rack. The computer automatically calcu-lates all scores, for both direct and indirect word formations, including dou-ble and triple word scores, 50 bonus etc. Full cursor control is provided so that letters may be easily olaced anywhere on letters may be easily placed anywhere on the board. The game features bright, colourful graphics with facilities for cor-recting mistaken spelling or exchanging difficult letters.

### TRADE ENQUIRIES WELCOME

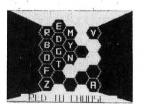

### **BLOCKBUSTER QUIZ**

All the fun of the TV game adapted for 2 players. The game contains 500 questions covering a wide range of topics and varying in difficulty from easy to hard. Colourful high resolution graphics are used to display the board from which a player makes his letter choices and plots his winning path!

### £5.50

"Computerware present the quiz in an efficient and compelling way" - Dragon User, May '85

All prices include postage. Cheques, POs payable to:

COMPUTERWARE PO Box 318, Stoke-on-Trent, ST6 6UX

# Doing the Splitz on your Dragon

**Peter Whittaker** wanted to have text and graphics on screen together, but without writing text to the graphic screen — here's how he managed it

THERE HAVE been several routines published which will enable the mixing of text and graphics on the Dragon's graphics screen. However, they are all quite long, and are often complicated to use. Rather than following the trend of copying text to the graphics screen, I decided to try to get my Dragon to display both the Text mode and the Graphics mode at the same time. Furthermore, this was to be achieved with minimal disruption to the normal functioning of the computer.

The obvious way to start seemed to be by exploring the possibility of an interrupt driven routine. Every fiftieth of a second the computer interrupts what it is doing, and services the interrupt request. Then it returns to what it was doing before. By redirecting the interrupt routine to our own programs, we can insert a new dimension to the computer's performance. New sound routines can be written, or sprites can be added, and on this occasion, the display routine can be updated.

|   | LISTING #1.<br>FLICKER SCREEN<br>10 CLEAR200,32500<br>20 FOR A=32501 TO 32558<br>30 READ B+POKE A,B |
|---|----------------------------------------------------------------------------------------------------|
|   | 40 NEXT A<br>50 DATA 142,126,252,191,1,13,57,126                                                    |
|   | ,126,255,134,192,183,255,34,183                                                                     |
|   | ,255,195,183,255,197,183,255,19                                                                     |
|   | 9,142,127,23,191,126,253,182,25                                                                     |
|   | 5,2,59,134,0,183,255,34,183,255                                                                     |
|   | , 194, 183, 255, 196, 183, 255, 198, 14                                                             |
|   | 2,126,255,191,126,253,182,255,2<br>,59                                                              |
| 1 | 60 EXEC 32501                                                                                       |
|   | 70 PMODE3, 1 PCLS                                                                                   |
|   | 80 FOR A=8 TO 1 STEP -1                                                                             |
|   | 90 COLOR A                                                                                          |
|   | 100 CIRCLE(125,91), A#10                                                                            |
|   | 110 PRINT(125,91), A, A                                                                             |
|   | 120 NEXT A                                                                                          |
|   | 130 (C) 1985 BY PETER WHITTAKER.                                                                    |
|   |                                                                                                    |

Listing #1 (Assembler 1) is a short interrupt driven routine. The program works by redirecting the interrupt vector at &H10D to the new routine. This interrupt would seem well suited for the task, because it is synchronised with the start of the television display. The interrupt occurs just before each time the television picture is renewed. This interrupt is called the Frame Sync Interrupt, or FI for short. This routine alternately selects the graphics and then the text modes, by changing the starting jump vector each time through the routine. When run, this program does indeed display both text and graphics modes together, and the normal operation of the computer does not seem to be

affected. Commands can still be entered, programs can be loaded and saved, circles can still be drawn and filled in. However, the 50 cycles per second flicker of the screen is very distracting, and so the program is not adequate.

What is needed is a more frequent interrupt routine which will operate much faster than the 50 cycles per second of the screen display, and will enable us to change display modes half-way down the screen. By displaying the text screen for the first half of each fiftieth of a second, and the graphics screen for the second half, we should get a graphics window on the text screen. This fast interrupt is provided by the Horizontal Sync Interrupt, (HI) which when enabled will occur at the start of each of the 256 scan lines of the display every fiftieth of a second. That makes a total of 12800 interrupts per second. This interrupt is so frequent that there are only about 70 clock cycles between interrupt requests. The closer our routine gets to being 70 cycles long, the

| Poke<br>to | Poke<br>to |                       |
|------------|------------|-----------------------|
| clear      | set        | Function              |
| Clear      | Sel        | FUNCTION              |
| \$FFCØ     | \$FFC1     | Display ך             |
| \$FFC2     | \$FFC3     | mode<br>3 bit         |
| \$FFC4     | \$FFC5     | pattern               |
| \$FFC6     | \$FFC7     | 7                     |
| \$FFC8     | \$FFC9     | Display<br>address    |
| \$FFCA     | \$FFCB     | offset                |
| \$FFCC     | \$FFCD     | $1\frac{1}{2}K$ steps |
| \$FFCE     | \$FFCF     | pattern               |
| \$FFDØ     | \$FFD1     |                       |
| \$FFD2     | \$FFD3     | J                     |
|            |            |                       |

### Table 2

slower the computer becomes, until it spends all its time servicing interrupts, and has none left for its normal functioning.

However, once the routine gets longer than 70 cycles, as with SPLITZ, the computer will start to ignore some of the interrupts. Whilst it is still servicing one interrupt, it will ignore all further interrupt requests. Because of this, it has not been possible to count down the exact number

| ASSEMBLER              | 1. FLICKER SCREEN.                  |
|------------------------|-------------------------------------|
|                        |                                     |
| 7EF5                   | 50 PRT                              |
| 7FF5 SE7EFC            | 20 @START LDX #@ROUTINE , REDIRECT- |
| 7EF8 8F010D            | 20 STX \$010DINTERUPT-              |
| 7EFB 39                | 20 RTSROUTINE.                      |
| 7EFC 7E7EFF            | 30 GROUTINE JMP GGRAFVARIABLE JUMP. |
| 7EFF 86C0              | 30 CGRAF LDA #\$C0SELECT FOR MODE.  |
| 7FØ1 B7FF22            | 30 STA ≴FF22                        |
| 7F04 B7FFC3            | 30 STA ≴FFC3SELECT-                 |
| 7F07 B7FFC5            | 30 STA #FFC5DISPLAY~                |
| 7F0A 87FFC7            | 30 STA \$FFC7OFFSET.                |
| 7F0D 8E7F17            | 30 LDX #0TEXTSWAP VARIABLE-         |
| 7F10 BF7EFD            | 30 STX @ROUTINE+1JUMP.              |
| 7F13 86FF02            | 35 LDA #FF02INTERUPT SERVICED.      |
| 7F16 38                | 35 RTIQUIT INTERUPT.                |
| 7F17 8600              | 40 @TEXT LDA #0SELECT FOR DISPLAY.  |
| 7F19 B7FF22            | 40 STA \$FF22                       |
| 7F1C B7FFC2            | 40 STA \$FFC2SELECT-                |
| 7F1F B7FFC4            | 40 STA ≢FFC4DISPLAY-                |
| 7F22 B7FFC6            | 40 STA ≴FFC6OFFSET.                 |
| 7F25 8E7EFF            | 40 LDX #@GRAFSWAP VARIABLE-         |
| 7F28 BF7EFD            | 40 STX 2ROUTINE+1UMP.               |
| 7F2B B6FF02<br>7F2E 3B | 40 LDA \$FF02                       |
| 7F2E 38                |                                     |
| rer                    | 50 END ØSTART                       |
|                        |                                     |

October 1985 Dragon User 21

### THE No 1 DRAGON JOYSTICKS!

Our easy-action potentiometer joysticks have been an instant success!

The Dragon Pro-Stick is sturdy, sensitive, accurate and reliable. Unlike switch-type sticks, they're GUARANTEED AND RECOM-MENDED FOR ALL DRAGON GAMES, because they're purposemade for the Dragon and Tandy computers.

And at just £5.50 each or £9.95 a pair, they have to be the bargain of the year!

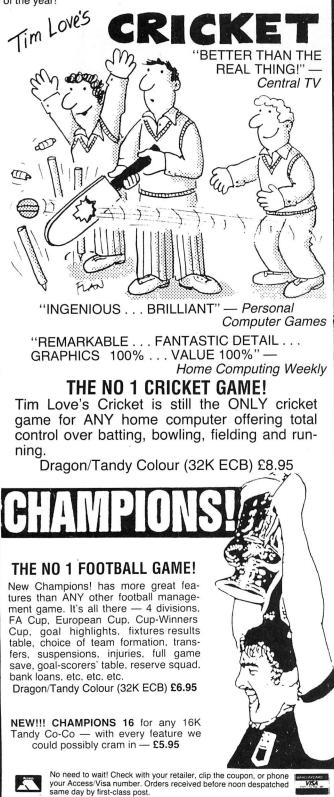

PEAKSOFT, 48 QUEEN STREET, BALDERTON, NEWARK, NOTTS. Tel: 0636

I have a Dragon/Tandy 32K ECB/16K Tandy (please delete)

VISA

### **CROUCHER COMPUTER SOFTWARE**

HRG Screen Dump — Dumps from all graphics modes, choice of Dump size and inverse option. Versions available for Seikosha and Epson compatible printers. Other versions available please send for details. Tape **25.00**, Disk **27.00**. Please state make of printer.

HRG Colour Screen Dump — Produces full colour dumps from The Dragon to an Epson JX80 colour printer. All the options included as above and a choice of colours to be printed. £10.00.

CAD 34 - Design screens with ease with this Computer Aided Design program. All functions are controlled from the keyboard without the need of a menu, giving the whole screen area for use. Choice of modes 3 or 4 with following facilities: Lines, Boxes, Circles, Arcs, Fill Area, Block move, Paint Areas (choice of five brush sizes with nine colours in mode 3 and shading in mode 4). Four text sizes and more. Designs can be saved and loaded on to tape or disk for future use or for other programs. Tape £4.95, Disk £7.00.

CANOE — How far can you paddle up river? First tackle the gates, succeed in the time and move on to rough water with rocks to challenge your paddle power. Tape £4.95. Dbk £7.00.

C.C.S. 14 Hiltingbury Road, Prospect Farm, Havant, Hants PO9 5SE 0705 454 520

### **CAPRI SUPER SALE** DRAGON 32 STOCK £1.99

| BLABY                                                                                                    | Mission Attack<br>Star Swoop<br>Boris The Bold<br>Barmy Burgers<br>Perilous Pit<br>Lazer Run<br>McDouga's Last Stand<br>Darts<br>The Bells<br>Do Do<br>Guardian Angel<br>Mutant Wars | ABRASCO<br>QUICKSILVA<br>MICRODEAL                                                                                                    | Fairground Fantasy<br>Mined Out<br>Cuthbert Goes W/bout<br>Defence<br>Flipper<br>Invaders Revenge<br>Jerusalem Adventure 2<br>Pinball<br>Storm<br>Space Monopoly<br>Space Wars<br>Talking Android |
|----------------------------------------------------------------------------------------------------|----------------------------------------------------------------------------------------------------|----------------------------------------------------------------------------------------------------|----------------------------------------------------------------------------------------------------|
| -                                                                                                    | Desperato Wars                                                                                                    |                                                                                                    | Williamsburg Adventure                                                                                                    |
| R. SHEPPERD                                                                                                    | Transsylvanian Tower<br>Super Spy                                                                                                    |                                                                                                    | Ultimate Adventure 4<br>Alcatraz                                                                                                    |
| SHARDS                                                                                                    | City Defence<br>Hooked                                                                                                    |                                                                                                    | Cosmic Zap<br>Frogger                                                                                                    |
| SCREENPLAY<br>Abacus<br>Tom Mix<br>Lothlorien                                                                                                    | Family Programmes<br>Fun To Learn<br>Mad Monty<br>Devils Triangle<br>Electron<br>Samuri Warrior<br>Johnny Reb<br>Roman Empire                                                        |                                                                                                    | Katterpillar Attack<br>Mansion Adventure 2<br>Planet Invasion<br>Space Fighter<br>Space Raiders<br>Downland<br>Draconian<br>Escape                                                                |
|                                                                                                    | Warlord                                                                                                    |                                                                                                    | Galactic Ambush                                                                                                    |
| BAMBI                                                                                                    | Tyrant of Athens<br>Amazing                                                                                                    |                                                                                                    | Glaxxons<br>Intergalactic Force                                                                                                    |
| SOFTEK                                                                                                    | Ultrapede                                                                                                    |                                                                                                    | Moon Hopper                                                                                                    |
|                                                                                                    | Ugh!<br>Monsters                                                                                                    |                                                                                                    | Nerble Force<br>Racer Ball                                                                                                    |
| CRL                                                                                                    | Galactians<br>Handicap Golf                                                                                                    | VIRGIN                                                                                                    | Starship Chameleon                                                                                                    |
| PARAMOUNT                                                                                                    | Castle of Doom                                                                                                    | VINGIN                                                                                                    | Death Cruise<br>I Ching                                                                                                    |
| AUDIOGENIC                                                                                                    | Big Six<br>Golf                                                                                                    |                                                                                                    | Castle Adventure<br>UXB                                                                                                    |
| ALGRAY                                                                                                    | Albert & Monsters                                                                                                    | PEAKSOFT                                                                                                    | Lionheart                                                                                                    |
| SILLY SOFT                                                                                                    | Galactic Raiders<br>Movie Producer                                                                                                    |                                                                                                    | Ossie<br>Death Head Hole                                                                                                    |
|                                                                                                    |                                                                                                    | AT £2.99                                                                                                    |                                                                                                    |
| SALAMANDER                                                                                                    | Wings Of War                                                                                                    | PROGRAM                                                                                                    | Pacdroids                                                                                                    |
|                                                                                                    | Everest<br>Graphics System<br>Red Meanies<br>Lazerzone                                                                                                    | FACT<br>CABLE<br>SHARDS<br>DRAGON DATA                                                                                                    | Drone Datatank<br>Pettigrew's Diary<br>Starship Chameleon                                                                                                    |
|                                                                                                    | Night Flight<br>Cricklewood Incident<br>Software Dragon Trek<br>Games Pack 1<br>Golf<br>Gridrunner                                                                                   | PHEONIX<br>MICRODEAL                                                                                                    | Dragon Mountain<br>Mission Moon Base<br>Danger Ranger<br>Devil Assault<br>Keys of the Wizard<br>Dragon Hawk                                                                                       |
|                                                                                                    | Software Turtle Graphics                                                                                                    |                                                                                                    | Juniors Revenge                                                                                                    |
| OADLE                                                                                                    |                                                                                                    | AT £3.99                                                                                                    | Fishy Pusisess                                                                                                    |
| CABLE<br>OASIS<br>SALAMANDER                                                                                                    | Racer & Wasp<br>Invasion<br>Chess (few left)<br>Wizard War<br>Lost in Space                                                                                                    | BLABY                                                                                                    | Fishy Business<br>Olympia<br>Morbid Mansion<br>Cosmic Crusader<br>Ruby Robba                                                                                                    |
|                                                                                                    |                                                                                                    | TRA SPECIAL OFF<br>IOUSE £2.99 EACH<br>Horace Goes                                                                                                    |                                                                                                    |
|                                                                                                    | 1                                                                                                    | <ul> <li>Consider the second second seco</li></ul> |                                                                                                    |
| PERIPHERALS           Centronics Cable         £11.95         Phono Lead         £1.75           Vinyl Dust Cover (beige/brown)         2.50         Padded Carrying Case         13.95           Ourckshot 1 Joystick         12.50         Cassette Cables         2.50           Shure Shot Standard Joystick         15.95         Zipstick Joystick         14.95           Shure Shot Standard Joystick         18.95         SS/SD Diskettes 10 pack         15.00           ROTRONICS DXB85. 120 cps Dot Matrix printer friction/tractor £199.95 + cable.         Mr         Mr         15.00           ND ROF Work of for use a large range some titles are occasionally out of stock therefore please state your alternative choice when odering.         NOTE: prices are for CHEQUE WITH ORDER (STERLING ONLY) PLUS 50p PER ORDER P&P (£5 PLUS FREE. UK ONLY) |                                                                                                    |                                                                                                    |                                                                                                    |
| CAPRI MARKETING LTD.<br>16 Carter Walk, Tylers Green<br>Penn Bucks HP10 8FB                                                                                                    |                                                                                                    |                                                                                                    |                                                                                                    |
| M                                                                                                    | LID. 16 Carter V                                                                                                    | Valk, Tylers Gr                                                                                                    | een                                                                                                    |

Penn, Bucks HP10 8ER

705230 (24-hour answering)

Name

Address .

I enclose a cheque or PO, rush me:

of screen lines before changing the display mode. Instead a process of trial and error has been used to obtain the timing for the display.

#### Splitz Explanation

The routine (Assembler #2) is initialised by @START. This redirects the interrupt vector at &H010D to the @ENABLE routine, and then finishes. The next interrupt is directed to @ENABLE, where the interrupt vector is again redirected to the main program at @ROUTINE, and the high speed Horizontal Sync Interrupt is enabled by ORing &HFF01 with Binary 00000001. This ensures that the routine will be synchronised with the television display. The program then returns from the interrupt. Interrupts will now occur 12800 times per second, and will be directed to @ROUTINE. Here a counter is incremented (@COUNT) and if it is not yet time to change display mode, the interrupt will finish.

If it is time to change display mode, the program will jump (@BRANCH) to the relevant section of the code (@TOP or @BOTTOM). Here it will select and POKE to the relevant registers the numbers required to set up the display. (See Table 1.) Then it will change the jump command at @BRANCH, by substituting the address of the other routine. Finally, the timer is reset, and then the interrupt is finished until the next time. Before returning from the interrupt, the computer must read the registers at &HFF00 and &HFF02. These tell the computer that the HI and FI

CRT

|                                   | the second second second second second second second second second second second second second second second s |
|-----------------------------------|----------------------------------------------------------------------------------------------------|
| <b>Table 1</b><br>Code<br>address | Effect in program                                                                                              |
| \$7F29                            | Display mode                                                                                                   |
| \$7F48}                           | Ø - 255                                                                                                    |
| \$7F2F                            | Graphics window                                                                                                |
| \$7F32                            | offset                                                                                                    |
| \$7F35                            | &HCØ - &HD3                                                                                                    |
| \$7F4E                            | Text screen                                                                                                    |
| \$7F51                            | offset                                                                                                    |
| \$7F54                            | &HCØ - &HD3                                                                                                    |
| \$7EF9                            | Colour of text screen<br>-PCLS (128Ø - 1535)<br>eg Ø, 85, 17Ø, 255                                             |

ASSEMBLER 2. SPLIT SCREEN

100

7EE5 7EF5 8E0500 7658 8600 7EFA A780 7650 800600 7EFF 25F9 7FØ1 39 7F02 8E7F09 7F05 8F0100 7588 39 7F09 857F18 7F0C 8F0100 7595 B6FF01 7F12 8A01 7F14 87FF01 7F17 86FF02 7019 28 7F18 7C7F67 7518 867567 7F21 8158 7723 253R 7F25 7E7F28 7528 8600 7F28 87FF22 7520 8755C3 7F30 87FFC5 7522 875504 7F36 8E7F47 7729 257526 7580 757567 7F3F 7C7F67 7F42 7C7F67 7F45 2019 7547 8607 7F49 87FF22 7F4C 87FFC2 7F4F 87FFC4 7F52 87FFC6 7F55 8E7F28 7F58 8F7F26 7F58 7F7F67 7F5E 2000 7F60 86FF02 7F63 8SFF00 7566 38 7F67 0000

7569

| 1, 2000   |                                                            |
|-----------|------------------------------------------------------------|
| 22        | @CLS_LDX_#1280                                             |
| 20        | LDA #0                                                     |
| 20        | QLOOP STA ,X+                                              |
| 20        | CMPX #1536                                                 |
| 20000 000 |                                                            |
| 20        | BLO QLOOP                                                  |
| 20        | inter anno eng                                             |
| 30        | RSTART LOX #RENABLE REDIRECT THE -                         |
| 30        | STX \$0100INTERUPT ROUTINE. (FI)                           |
| 30        | RTS                                                        |
|           | CENABLE LDX #GROUTINE                                      |
|           |                                                            |
| 소영        | STX #010D                                                  |
| 라면        | LOA \$FF01ENABLE THE -                                     |
| 40        | ORA #1HORIZONTAL SYNC (HI) -                               |
| 4.2       | STA \$FF01INTERUPT.                                        |
| a.a       | LD9 ⊈FF02FI SERVICED.                                      |
| 4.9       |                                                            |
|           |                                                            |
|           | <b>QROUTINE INC QCOUNT INCREMENT TIMER.</b>                |
| 50        | LDA BCOUNTGET TIMER.                                       |
| 52        | CMPA #88IS IT TIME -                                       |
| 59        | BLO GEXITTO CHANGE DISPLAY.                                |
|           | CBRANCH JMP CTOP VARIABLE JUMP ADDRESS.                    |
|           | @TOP LDA #\$CØSELECT FOR MODE.                             |
|           |                                                            |
| 50        |                                                            |
| 62        | STA \$FFC3SELECT -                                         |
| 52        | STA #FFC5DISPLAY -                                         |
| 60        | STA #FFC6OFFSET.                                           |
| 60        | LOX #220TOMCHANGE THE -                                    |
| $\leq O$  | STX @BRANCH+1VARIABLE JUMP.                                |
| - @       | OLR @COUNTRESET -                                          |
| 50        |                                                            |
|           | INC COUNTTHE                                               |
| 61        | INC COUNTTIMER.                                            |
| $\leq 1$  | BRA CEXITQUIT ROUTINE.                                     |
| 70        | @BOTOM LDA #7SELECT FOR TEXT.                              |
| 78        | STA #FF22                                                  |
| 70        | STA SFFC2                                                  |
| 70        | STR SFFC4                                                  |
|           |                                                            |
| 72        | STA \$FFC6                                                 |
| 70        | LDX #QTOPRESET THE -                                       |
| 70        | STX @BRANCH+1VARIABLE JUMP.                                |
| 79        | CLR BCOUNTRESET TIMER.                                     |
| 79        | BRA REXITQUIT ROUTINE.                                     |
|           | @EXIT LDA \$FF02FRAME SYNC AND -                           |
| sa        | LDA \$FF00HORIZONTAL SYNC -                                |
|           | RTIBOTH SERVICED.                                          |
| 80        | RIL ARABARAN CUIN OCRYLUCUA<br>Acoust too o o <b>timed</b> |
|           | BCOUNT FCC 0.0TIMER.                                       |
| 100       | END QSTART                                                 |
|           |                                                            |

interrupts have been serviced, and that the next interrupt request can be serviced. If these registers are not read from before the interrupt is finished, then the computer will not service any more interrupt requests.

When run, this program will successfully split the screen in half. The top half will display the text screen, and the bottom half the PMODE3,1 graphics screen. Fig #1 gives the memory layout of the new display screen. It can be seen that only half of the text screen is displayed as text, whilst the other half appears as a thin band of graphics display at the top of graphics page #1. This produces two problems. The first is that when we CLS the text screen we also put some ugly characters on the top of the graphics display, and secondly, whenever the computer prints below the eighth line of the display, we cannot read it. The first problem is easily solved. Assembler #2 includes a short fill routine, @CLS, which will fill in the bottom

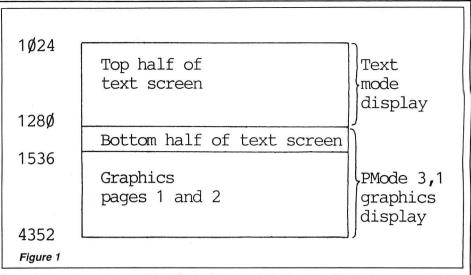

Sync Interrupt vector at &H010D to its normal value, and disconnects the print modification routine. When called, EXEC&H7FC0 this program will cancel the

| ASSEMBLER   | 3. PRINT ROUTINE.                                                       |         |
|-------------|-------------------------------------------------------------------------|---------|
| 7F70        | 1070 PRT                                                                |         |
| 7F70 8E7F7C | 1010 BSTART LOX #GROUTINE                                               |         |
| 7F73 3F0168 | 1010 STX 360REDIRECT                                                    |         |
| 7F75 867E   | 1010 LD9 #\$75ROM PRINT                                                 |         |
| 7578 870157 | 1010 STA 359ROUTINE                                                     |         |
| 7F7B 39     | 1010 RTS                                                                |         |
| 7F7C 3416   | 1010 STH 359ROUTINE<br>1010 RTS<br>1020 PROUTINE PSHS X.DSAVE REGISTERS |         |
| 7F7E 8E0088 | 1020 LOX #88GET CORSOR POSITION                                         |         |
| 7F81 8100   | 1020 CMPA #13, CHECK FOR LINEFEED                                       |         |
|             | 1020 BER ØLINEFEEDAND BRANCH                                            |         |
|             | 1030 @CHARACTER CMPX #1279,END OF EIGH                                  | TH LINE |
| 7F88 2526   | 1030 BLO GEXITIF NOT QUIT                                               |         |
| 7F8A 2005   | 1930 BRA OSCROLL OR SCROLL SCREEN                                       |         |
|             | 1040 @LINEFEED CMPX #1248ON EIGHTH LI                                   | NE      |
|             | 1040 BLO GEXITIF NOT QUIT                                               |         |
|             | 1050 @SCROLL LDX #1024TOP OF SCREEN                                     |         |
|             | 1950 @LOOP1 LOD 32,XNEXT LINE                                           |         |
| 7F97 ED81   | 1050 STD /X++COPY UP                                                    |         |
| 7F99 8C04E0 | 1050 CMPX #1248EIGHTH LINE COPIED                                       |         |
|             | 1050 BLO BLOOP1IF NOT LOOP                                              |         |
|             | 1050 LDP #96,BLANK                                                      |         |
|             | 1050 @LOOP2 STA /X+OUT                                                  |         |
|             | 1050 CMPX #1280EIGHTH                                                   |         |
| 7FA5 25F9   | 1050 BLO QLOOP2LINE                                                     |         |
| 7FA7 BE0088 | 1055 LDX \$88DECREMENT                                                  |         |
| 7FAA 3088E0 | 1055 LEAX ~32/XCURSOR TO                                                |         |
| 7FAD 8F0088 | 1055 STX \$88SEVENTH LINE.                                              |         |
|             | 1050 GEXIT PULS X,DRESTORE REGISTERS                                    | _       |
| 7FB2 39     | 1060 RTSRETURN TO ROM PRINT ROUTIN                                      | E       |
| 7FB3        | 1070 END OSTART                                                         |         |
| 1           |                                                                         |         |

half of the text screen with the appropriate colour to match the graphics screen. Substituting values of 0, 85, 170, and 255 at location &H7EF9 will change the colour filled in. The routine is called by EXEC&H7EF5 (32501).

Assembler #3 provides the solution for the second problem. By inserting a JMP command at location 359, we can intercept the ROM's print routine, and divert it to our own before letting it continue. If the next character to be printed would move the cursor onto the ninth line of the text screen, the screen is first scrolled, and the eighth line is blanked out before the routine returns to the ROM routine to print the character. Now all text printed will be restricted to the text window, and will not interfere with the graphics display.

The next modification to the program is to include an exit routine. This program (Assembler #4) will stop the Horizontal Sync Interrupt by ANDing &HFF01 with binary 11111110. Then it resets the Frame SPLITZ program, and the computer will return to normal functioning. The final alteration to make is to include a short initialisation routine to tie all these routines together. Assembler #4 includes @INITIALISE (EXEC&H7FE6) which does just this, and is used to set up the routine and display the SPLITZ screen. SPLITZ can be reconnected at any time by EXEC32742.

### Program Alterations

Listing #2 includes all three machine code routines (2-4), and a BASIC demonstration program. Once the workings of the routines are fully understood, the demonstration program.

Once the workings of the routines are fully understood, the demonstration section can be deleted (lines 140 to end), and the loader alone kept for future use.

Table 2 gives a list of addresses and values which will alter the display produced, and effect the area of memory displayed.

As listed the program will not work properly with the Dragon DOS connected. The DOS workspace will intrude on the graphics window.

It should be possible to convert the program, by changing the display offset to start at #3072 instead of #1024, and rewriting the print routine to copy text up into higher memory. However, the conversion will not be perfect, for the text displayed will be a part of the graphics memory, and so be subject to intrusion by graphics commands.

The machine code can be saved by 'CSAVEM ''SPLITS'', 32500, &H7FEC, &H7FE6'. Remember to CLEAR 200, 32500 before loading, and be warned that using the PLAY or SOUND commands will cause the system to crash beyond recovery.

Good luck — and try experimenting with SPLITZ.

| ASSEMBLER                                                                                                    | #4.  | QUIT ROUTINE.                                                                                                    |
|----------------------------------------------------------------------------------------------------|------|----------------------------------------------------------------------------------------------------|
| 7FC0<br>7FC0 SE7FC7<br>7FC3 SF010D<br>7FC6 39<br>7FC7 8E9D3D<br>7FCP BF010D<br>7FC0 86FF01<br>7FD0 84FE<br>7FD2 87FF01<br>7FD5 8639<br>7FD7 870167<br>7FD8 86FF02<br>7FD0 86FF00<br>7FE0 38<br>7FE6<br>7FE6 8D7F02<br>7FE9 7E7F70 | 2070 | PRT<br>@START LDX #@ROUTINEREDIRECT<br>STX \$0100INTERUPT<br>RTSVECTOR<br>@ROUTINE LDX #\$9030RESTORE ORIGINAL<br>STX \$0100INTERUPT VECTOR<br>LDA \$FF01CANCEL HI |
| 7FEC                                                                                                    | 2070 | END @START                                                                                                    |

Listing 2 – Splitz demonstration

LISTING #2. Splitz demoi

10 CLS0

- 20 '\*\*\*\*\*MACHINE CODE LOADER\*\*\*\*
- 30 CLEAR200,32500
- 40 FOR A=32501 TO 32748
- 50 READ B:POKE A.B
- 60 NEXT A
- 70 DATA 142,5,0,134,0,167,128,140,6 ,0,37,249,57,142,127,9,191,1,13 ,57,142,127,27,191,1,13,182,255 ,1,138,1,183,255,1,182,255,2,59
- 80 DATA 124,127,103,182,127,103,129
   ,88,37,59,126,127,40,134,192,18
   3,255,34,183,255,195,183,255,19
   7,183,255,198,142,127,71,191,12
   7,38,127,127,103
- 90 DATA 124,127,103,124,127,103,32, 25,134,7,183,255,34,183,255,194 ,183,255,196,183,255,198,142,12 7,40,191,127,38,127,127,103,32, 0,182,255
- 100 DATA 2,182,255,0,59,20,0,0,0,0, 251,251,251,251,142,127,124,191 ,1,104,134,126,183,1,103,57,52, 22,190,0,136,129,13,39,7,140,4, 255,37
- 110 DATA 38,32,5,140,4,224,37,31,14 2,4,0,236,136,32,237,129,140,4, 224,37,246,134,96,167,128,140,5 ,0,37,249,190,0,136,48,136,224, 191,0
- 130 DATA 134,57,183,1,103,182,255,2 ,182,255,0,59,0,0,0,251,251,189 ,127,2,126,127,112,251
- 150 CLS
- 160 PMODES, 1: PCLS
- 170 PRINT@12, "SPLITZ": PRINT: PRINT" EASY TEXT AND GRAPHICS UTILITY" :PRINTTAB(7)"BY PETER WHITTAKER "
- 180 PRINT: PRINTTAB(9)"DEMONSTRATION

190 FOR A=4 TO 1 STEP -1

- 200 COLOR A
- 210 CIRCLE(125,45),A\*10
- 220 PAINT(125,45),A,A
- 230 NEXT A
- 240 EXEC&H7FE6:EXEC32501

250 GOSUB380

- 260 PRINT PRINT BECAUSE SOME ROM RO UTINES AFFECTTHE INTERUPT SYSTE M. THE SPLIT SCREEN WILL OCCAS IONALY BE THROWN OFF BALAN CE. HOWEVER, IT WILL QUICKLY RE TURN TO NORMAL. GOSUB380
- 270 PRINT:PRINT:PRINT"Please note t hat the sound and Play command s will cause the system to c rash beyond recovery.":GOSUB380
- 280 PRINT:PRINT"THE GRAPHICS DISPLA Y MODE CAN BECHANGED BY POKING TO &H7F29. GRAPHICS MODES 3 AND 4, COLOUR SETS 0 AND 1 CAN BE DISPLAYED, AS WELL AS SEVE RAL OTHER MODES.":GOSUB380
- 290 PRINT: PRINT: PRINT: PRINT"PMODE3, 1 - COLOUR SET 1": PRINT: PRINT"P OKE&H7F29,173": PRINT: POKE&H7F29 ,173: GOSUB380
- 300 PRINT: PRINT: PRINT: PRINT"PMODE4, 1 - COLOUR SET 0": PRINT: PRINT"P OKE&H7F29, 245": PRINT: POKE&H7F29 ,245: GOSUB380
- 310 PRINT: PRINT: PRINT: PRINT"PMODE4, 1 - COLOUR SET 1": PRINT: PRINT"P OKE&H7F29, 255": PRINT: POKE&H7F29 , 255: GOSUB380
- 320 PRINT: PRINT: PRINT: PRINT: PRINT: P RINT: PRINT"AND ALL THE REST.... ...": GOSUB380: FOR A=0 TO 255: PO KE &H7F29, A: NEXT A: POKE&H7F29, 1 64
- 330 PRINT: PRINT: PRINT: PRINT: PRINT: P RINT: PRINT: PRINT"THE TEXT SCREE N MAY ALSO BE CHANGED, BY P OKEING TO &H7F48. ": PRINTTAB(8)" <PRESS ANY KEY>": EXEC41194: FOR A=0 TO 255: POKE &H7F48, A: NEXT A
- 340 POKE&H7F48,7:FOR A=0 TO 255:POK EA+1024,A:NEXT
- 350 EXEC41194 PRINT07, "TEXT AND GRA PHICS") PRINT042, "-<SPLITZ>-"): PRINT0231, "BY PETER WHITTAKER";
- 360 EXEC41194: EXEC&H7FC0: CLS: PRINT" ROUTINE DISCONNECTED.....": PRI NT"EXEC&H7FE6 TO RECONNECT SPLI TZ": END
- 370 STOP
- 380 PRINTTAB(8)"<PRESS ANY KEY>":EX EC41194:RETURN
- 390 '(C) 1985 PETER WHITTAKER.

October 1985 Dragon User 25

## SUMMER SAVERS

| DRAGON (32 + 64) PRESTEL PACKAG                                                                          | E            |
|----------------------------------------------------------------------------------------------------|--------------|
| 1200/75 Rom Software and Prism 1000 Modem<br>Dragon 64 OS-9 communications software                      |              |
| "Modem" 300 baud, upload, download and manipulate file<br>under OS-9                                     | es<br>£29.95 |
| Dragon 64 cassette communication software 300 baud<br>Dragon 32 300 baud package (RS 323 + cassette + ca |              |
| 40 Col screen, upper & lower case text, toggle printer<br>on/off                                         |              |
| Buzzbox 300/300 modem                                                                                    |              |
| Modem 1000 1200/75<br>Telemod 3 auto answer, 1200/75, 75/1200, 300/300                                   | £47.95       |
|                                                                                                    |              |

SAE PLEASE FOR FURTHER DETAILS

### **PRINTER BARGAINS**

#### **TATUNG DOT MATRIX PRINTER (TP100)**

100 cps, friction and tractor feed, excellent quality print (sample on request).

Features emphasised, condensed, reduced, enlarged, sub-script and super-script text. True descenders and underline. Our price £199 inc VAT and delivery.

### DAISY JUNIOR

Top quality daisy wheel printer (uses Quwie daisy wheels and ribbons). 14 cps tractor and friction feed, 7K buffer. Our price £242 inc VAT and delivery.

DRAGON COMPUTER REPAIR CENTRE

CONTACT US FOR ALL YOUR COMPUTER NEEDS

### COTSWOLD COMPUTERS **6 MIDDLE ROW, CHIPPING NORTON, OXON**

Tel: 0608 41232

LEASING

\*\*\*\*\*

INSTANT CREDIT

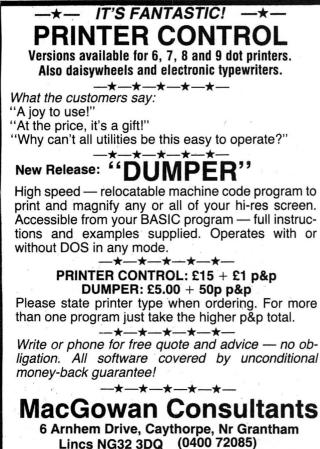

REAL VALUE FOR MONEY SOFTWARE

#### ..... ...... 27 COOMBE ROAD, SOUTHMINSTER, ESSEX CM0 7AH TELEPHONE 0621 772589 FOR 24-HOUR CREDIT SALES FOR A FAST MAIL ORDER SERVICE send your order to the above address making all cheques/postal orders payable to COMPUTAPE. For Catalogue only, please send SAE Prices include FIRST-CLASS POSTAGE and packing OVERSEAS ORDERS WELCOME COMPUTAPE: The only Software Company to make your Dragon chips fry not cry A 'n' F SOFTWARE MICRODEAL D.A.C.C. Screaming Abdabs RSP £6.95 OUR PRICE £5.80 OUR PRICE £4.99 Chuckle Egg Cashman Pengon Skramble

| Beam Rider                                                                                 | RSP £7.95 OUR PRICE £6.75                                                                                                   | DESIGN DESIGN<br>Rommels Revenge                                                                       |
|--------------------------------------------------------------------------------------------|----------------------------------------------------------------------------------------------------|----------------------------------------------------------------------------------------------------|
| Grabber<br>Touchstone<br>Morocco Grand Prix<br>Crash                                       | HEWSON CONSULTANTS<br>3D Luna Attack<br>3D Seiddad Attack                                                                   | ★ Dark Star ★<br>Tubeway Army<br>RSP £7.95 <b>OUR PRICE £6.50</b>                                      |
| NEW PROGRAMS<br>★ Speed Racer                                                              | RSP £7.95 <i>OUR PRICE £6.75</i><br>PEAKSOFT                                                                                | MELBOURNE HOUSE<br>Horace Goes Skiing                                                                  |
| <ul> <li>★ Worlds of Flight</li> <li>★ Module Man ★★</li> <li>★ Time Bandit</li> </ul>     | Tim Loves Cricket<br>RSP £8.95 <b>OUR PRICE £7.25</b><br>The Boss                                                           | RSP £5.95 OUR PRICE £4.95<br>* THIS MONTH'S OFFERS *<br>DRAGON DATA                                    |
| ★ Syzygy<br>★ Cuthbert in Cooler<br>★ Mudpies<br>RSP £8.00 OUR PRICE £6.95                 | <b>OUR PRICE £5.95</b><br>Photo Finish<br>RSP £6.95 <b>OUR PRICE £5.95</b>                                                  | Doodle Bug Cart £1.99<br>Ghost Attack Cart £1.99<br>Logo £9.95                                         |
| POCKET MONEY<br>Bandito * Bubblebuster<br>Datafall * Robin Hood<br>Fearless Freddy * Slide | CABLE<br>Superbowl<br>Zak's-son<br>Fantasy Fight<br>RSP £6.95 OUR PRICE £5.95                                               | MICRODEAL<br>Tele-Writer<br>Word Processor £9.95<br>Downland £2.99                                     |
| Pit Fiend ★ Toppler<br>Teatime ★ Jet Boot Colin<br>OUR PRICE £1.99                         | ADDICTIVE<br>Football Manager                                                                                               | Juniors Revenge£2.99HEWSON CONSULTANTS3D Space Wars£6.25                                               |
| WINTERSOFT<br>Return of the Ring<br>Ring of Darkness<br>RSP £9.95 OUR PRICE £7.95          | RSP £5.95         OUR PRICE £4.95           INCENTIVE           The Ket Trilogy           RSP £9.95         OUR PRICE £7.95 | PEAKSOFT           Don't Panic         £2.50           SAS         £2.50           Ossie         £2.50 |
| SOFTWARE PROJECTS<br>Manic Miner<br>Jet Set Willy<br>RSP £7.95 OUR PRICE £6.50             | SPECTRAL<br>Ice Castles<br>RSP £8.00 OUR PRICE £6.95                                                                        | MELBOURNE HOUSE<br>Hungry Horace<br>ONLY £3!!!                                                         |
|                                                                                            |                                                                                                    |                                                                                                    |

### ORON SOFTWARE

### **64 PRINCE STREET ROCHDALE, LANCS OL16 5LJ**

This is just a small selection of our range of Dragon Software. Our full list contains over 200 items. Write for your free copy.

| MICRODEAL                                                                                                    | CABLE SOFTWARE                                                    |
|----------------------------------------------------------------------------------------------------|-------------------------------------------------------------------|
| Speedracer         6.70           Athletyx         6.70           Cuthbert Cooler         6.70           Time Bandit         6.70           Mud Pies         6.70           All others         6.70           Nw or more         6.50 | Quazimodo                                                         |
| MICRODEAL SPECIALS                                                                                                    | Screaming Abdabs5.90                                              |
| Air Traffic Con2.99                                                                                                    | DESIGN DESIGN                                                     |
| Dragon Hawk                                                                                                    | Rommel's Revenge 6.50                                             |
| El Diablero1.79<br>Flag1.79                                                                                                    | SPECTRAL                                                          |
| Ghost Attack1.75                                                                                                    | Ice Castles6.70                                                   |
| Golf2.99<br>Keys of Wizard2.99                                                                                                    | MELBOURNE HOUSE                                                   |
| Space Raiders1.99                                                                                                    | Horace Skiing4.95                                                 |
| Space Wars1.99<br>Juniors Revenge2.99                                                                                                    | PEAKSOFT<br>Tim Love's Cricket7.20                                |
| POCKET MONEY                                                                                                    |                                                                   |
|                                                                                                    | INCENTIVE                                                         |
| Bandito1.99<br>Fearless Freddy1.99                                                                                                    | The Ket Trilogy7.95<br>Back Track5.20                             |
| Tea Time1.99<br>Pit Fiend1.99                                                                                                    | ADDICTIVE                                                         |
| WINTERSOFT                                                                                                    | Football Manager 4.95                                             |
| Ring of Darkness7.95                                                                                                    | OCEAN                                                             |
| Return of Ring7.95                                                                                                    | Hunchback5.90                                                     |
| SOFTWARE PROJECTS                                                                                                    | CHANNEL 8                                                         |
| Manic Miner6.50<br>Jet Set Willy6.50                                                                                                    | Arrow of Death4.95<br>Feasibility Exp5.95<br>Perseus & Androm4.95 |
| IMPSOFT                                                                                                    | IMAGINE                                                           |
| Chicken Run6.50<br>Fruity3.95                                                                                                    | Arcadia                                                           |
|                                                                                                    | Leggit3.95                                                        |

|                      | TOM MIX                                                                                         |
|----------------------|-------------------------------------------------------------------------------------------------|
| 5.90<br>5.90<br>5.90 | Buzzard Bait7.95<br>Cu*ber6.70<br>Katerpilla 26.70                                              |
| 5.90                 | SALAMANDER                                                                                      |
| 6.50<br>5.90         | Cricklewood4.95<br>Data System10.95<br>Everest6.50<br>Fishy Business5.50<br>Franklin's Tomb5.95 |
| 6.50                 | SILLY SOFTWARE                                                                                  |
| 6.70<br>SE           | Movie Producer4.70<br>LOTHLORIEN                                                                |
| 4.95                 | Johnny Reb5.95<br>Roman Empire5.95                                                              |
|                      | OASIS                                                                                           |
| 7.20                 | Dragon Chess7.95                                                                                |
| 7.95<br>5.20         | SPECTRAVISION<br>Quickshot 213.45<br>MICRODEAL                                                  |
| 4.95                 | 10 C15 Cassettes 5.00<br>Our free peripherals<br>price list is                                  |
| 5.90                 | available on request.                                                                           |
| 4.95<br>5.95<br>4.95 | ALL PRICES FULLY<br>INCLUSIVE.                                                                  |
|                      |                                                                                                 |

Please make all cheques payable to Oron Software. There are no hidden extras, no postal charges, no membership fees!! The price you see above is the price you pay!!

## S.P. ELECTRONICS

| Quickshot II J  | ovstick                              | £14.95                                                                                                    |
|-----------------|--------------------------------------|----------------------------------------------------------------------------------------------------|
| Strike Control  | l Joystick                           | £9.95                                                                                                    |
|                 | Joystick Adaptor                     |                                                                                                    |
|                 | en                                   |                                                                                                    |
| Touchmaster     | Touchpad                             | £149.00                                                                                                    |
| CP 80 Dot Ma    | atrix Printer, inc. Printer Cable    | £199.00                                                                                                    |
| CPA 80 Dot N    | Aatrix Printer, inc. Printer Cable   | £228.00                                                                                                    |
| Parallel Printe | er Cable                             | £12.90                                                                                                    |
| Cannon 160 (    | CPS NLQ Printer, inc. Printer Cable  | £299.00                                                                                                    |
| Green Screen    | Monitors                             | £85.00                                                                                                    |
| Large           | range of software available. SAE for | free list.                                                                                                    |
| -               | Large range of spares available      |                                                                                                    |
|                 | Also complete repair service         |                                                                                                    |
|                 | S.P. ELECTRONICS,                    |                                                                                                    |
| Access          | 48 Limby Road, Hucknall, Notts       | BARCLAYCARD #                                                                                                    |
| $\sim$          | (Nottingham 640377)                  |                                                                                                    |
|                 | ,                                    | and a second second sec |

### **KEYSWITCH COMPUTERS LTD**

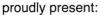

"BRITANNIA" - £5.99. A Strategic Battle game for the DRAGON 32/64.

"A COLOUR SCREEN DUMP" for the MCP40 Plotter Printer — £3.50

Cheques/PO's made payable to: **KEYSWITCH COMPUTERS LIMITED, PO Box 5,** Lytham St Annes, Lancashire FY8 4SH

Please allow 28 days for delivery

## Wizard

### Software

£5.95

**COMPUTA FRUITA** 

A de-luxe fruit machine simulation presented in colourful high resolution graphics featuring: 4 drums, Spin, Respin, Hold, Gamble, Collect, Nudge, Bounce, Blind, Cancel, Jackpot, Hi-Lo, Bonus, Roller and Auto-Win. New drums manufactured for each

#### JUMBO'S TROUBLES

A 100 per cent machine code game presented in high resolution graphics. Guide JUMBO, an animated elephant, up and down the ladders in the house to collect a variety of household items. Beware of the revolving screws and Nokos which inhabit the house as they will try to stop you from repossessing their goods. Score, high score, lives remaining and bonus points are continuously displayed. continuously displayed.

#### TRACE CHASE

£4.95

£5.95

A colourful 100 per cent machine code game presented in high resolution graphics. Move your man around the lines of the grids but beware of the chasers unless you can 'STOP' them. 9 grids provided. Number of lives, STOPS and score are continuously displayed. One joystick required.

TIME PORT 2 — The Staff of Life £6.45 The second adult strategy game in the Time Port series, containing a complex lexical and logic analyser that allows instructions to be input as sentences containing articles, nouns, verbs, adverbs, adjectives etc. A game of logic and manipulation structured to exercise your powers of deduction, observation and association. Contains a game save facility.

| SPACE CASTLE                         | NEW                                     | £3.95             |
|--------------------------------------|-----------------------------------------|-------------------|
| A 100 per cent machine code game pre | sented in colourful high resolution gra | aphics. Manoeuvre |

your spaceship and blast a hole through the 3 rotating force rings which defend the space castle to destroy the space city. The space city is also defended by lasers and zappers. 30 levels of difficulty. One joystick required.

| Also available:    |       |               |       |           |       |
|--------------------|-------|---------------|-------|-----------|-------|
| TIME PORT 1        | £6.45 | EVICTOR       | £4.95 | DISMON    | £3.95 |
| DRAGON STARTREK    | £6.45 | RED ALERT     | £4.95 | STARWORD  | £2.95 |
| STRATEGY           | £6.45 | ALIENS+       | £4.95 | TRIPLET   | £2.95 |
| DECATHLON          | £5.95 | CLOWNS        | £3.95 | SIRIUS IV | £2.95 |
| STARTING FRACTIONS | £5.95 | CRAZI PLUMBER | £3.95 | WIZARD    | £2.95 |
| TOUCHDOWN          | £5.95 | SMASH         | £3.95 |           |       |

All prices inclusive, mail order, cheques or postal orders to: WIZARD SOFTWARE, DEPT. DU, PO BOX 23 **DUNFERMLINE, FIFE KY11 5RW** 

Send large SAE (7in × 5in) for full program catalogue Royalties paid for machine code DRAGON software

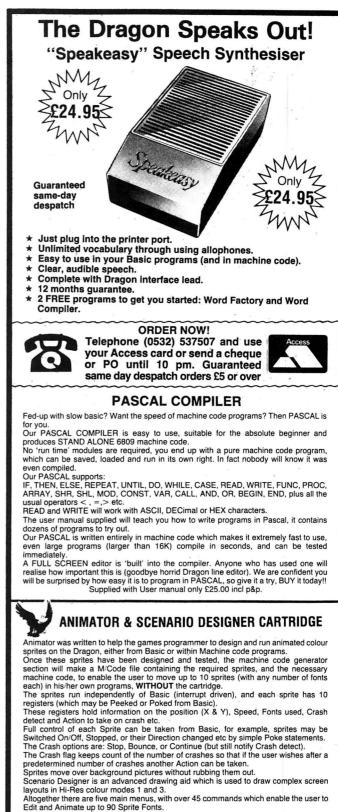

Altogether there are five main menus, with over 45 commands which enable the user to Edit and Animate up to 90 Sprite Fonts. Fonts and Screen layouts can be saved and used in other programs. Some commands in the Editor section are: Mirror, Invert, Left, Right, Slice, Swap colour, Move fonts, Data dump (screen and/or printer) and Test in different Pmodes. The Animator Test Menu contains options for speed, Direction of travel, Start from font number, and Repeat after font number, as well as Display mode.

The Scenario Menu has commands to Clear Paper, Select colour and Pmode, Fill, Draw, Copy parts of picture, Remove selected colours etc. Sprite fonts may also be collected and used by Scenario Designer. Using the ANIMATOR CARTRIDGE to program exciting ARCADE games is easy, you'll wonder how you ever managed without it.

SUPPLIED ON CARTRIDGE with extensive user documentation only £19.95 IF YOU CAN SUPPLY AN OLD DRAGON DATA CARTRIDGE WE CAN REPROGRAM IT AND ALLOW YOU £5.00 OFF THE ABOVE PRICE (£14.45)

Add 50p P&P for orders under £5.00. Send Cheque/PO to:

J. Morrison (Micros) Ltd Dept DU885, 4 REIN GARDENS TINGLEY, WEST YORKSHIRE WF3 1JR Send SAE for list of all games

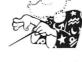

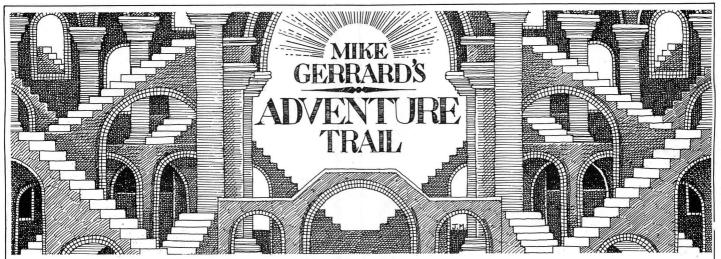

I'VE GOT some good news and some bad news for you, and it's one and the same thing, which is that several adventures are available at really bargain prices. Good for the pocket, but not such a good sign for future Dragon adventures being published. I see that Microdeal has taken over a range of Salamander titles, and these include the adventures Franklin's Tomb, Lost in Space, Wings of War and Cricklewood Incident. All these are well worth the £1.99 being asked for them, though if you bung off a cheque there's also a 75p postage charge per order. If you're at all interested in writing your own adventures then you might also consider getting Microdeal's own Rainbow Writer, which has just been reduced from £19.95 to £4.95. This allows you to easily redefine the character set to produce something like the small print style used in the Mysterious Adventures series.

### Adventurer's Club

If you've seen the advertisements from John Penn Discount Software you'll have noticed some bargains going there, too. For £1.50 you can find Black Sanctum, Pettigrew's Diary and Mystery of the Java Star. Smaller discounts are available on a wide range of adventures from an organisation I first mentioned a couple of months ago, The Adventurer's Club Ltd, at 64c Menelik Road, London NW2 3RH. The price cuts are generally little more than £1, but they do offer all the Adventure International range, as well as Nemesis and Incentive titles, plus the infamous El Diablero at £1.49 including postage. You have to be a member, of course, and as I've now seen the second and third of their monthly dossiers I can recommend them even more than I did a couple of months ago. Both dossiers run to 20 pages, and as well as in-depth looks at old favourites like Valhalla, Sherlock, The Hobbit, Zork and El Diablero, there are plenty of new reviews, a letters page, swaps page, news, a competition, a help line and an adventurewriting feature. Thanks to reader Richard Marshall of Tunbridge Wells for sending me the dossiers, and for reporting how pleased he is with the club.

Richard had asked me how to open the tool chest in *Caverns of Doom*, which is done by: NOTE LEKS EHTR AEND NUOF YEKE HTGN ISU. Quite a few readers have said how keen they are to see a help

line established, and many have already made use of the coupon now being printed, with others saying let's have more clues in the column, too. Your wish is our command, oh readers, so if you have a simple question on one adventure then use the coupon, or if it's a complicated question then write to me, and also let me know your clues, bugs and your boasts about adventures completed.

First in with some solutions to problems is Robert Field of Hillcrest, Sandford Avenue, Church Stretton, Shropshire SY6 7AB. In Shenanigans. Robert says, to get past the snake: NAM OWE HTGN IVOM YBKC ORMA HSEH TTEG. In Mountains of Ket to avoid the Dragon: PMAR EHTN OLIO RUOP. To find the black box in Wings of War: RALL ECNI RET AWNI GORF PORD. Ah, so that's what you do with the gorf, thank you Robert. He also wants to know is where he can buy El Diablero and Madness and the Minotaur. The former he can buy from Microdeal, but sadly Madness doesn't seem to be available at the moment. Perhaps some reader might be interested in doing a swap with Richard, who's successfully completed several adventures, or perhaps some enterprising software house might make Madness available again.

Jan van Sivis of 51 Forge Road, Little Sutton, South Wirral L66 3SG is stuck in Sea Quest, wanting to know what the metal detector is for and also how to get past the pirate. I've had more than one reader unable to pass the persistent pirate, who likes a drop of the hard stuff. But where to find the hard stuff? EVAC TAHT GID TSUJ! The metal detector, Jan, is for using, naturally enough, but again the main question is where? Well, in two places, actually, one not too far from where you first find it, the other somewhere else where the ground might be soft enough to dig in if the detector gives you a response. Jan offers help on Black Sanctum and Calixto Island, in exchange for help on Shenanigans, where he says he's floundering a little, though his letter wasn't specific enough to enable me to help. That's a point worth making, as readers do sometimes write in with a very vague question which is impossible to answer. It's difficult to help if all that you know is that the reader's stuck in the adventure, or that they're wandering around, or they can hardly get started, or they've nearly finished. One reader told me he'd nearly finished an adventure, but when he outlined the problem it was obvious he'd hardly started, so do try to tell me the obstacle you can't get past or the object you can't find a use for.

### Frustrated Hulk

It also helps if you give a name and address. Someone has written to me with problems on The Hulk and Ra-Aktu. I don't know the second adventure, but even if I did I could hardly address the answers to "A very frustated Hulk." I suppose we could ask every postman in the country to look out for a large green person owning a Dragon computer, but it might take a while. It's surprising how many readers write in with two problems in the same adventure, with both problems being related. Mark Gadsby asks in Shenanigans: "I can't get past the snake because I can't find the shamrock, and what use is the woman in the field?" Those two problems are connected, and the answer's been given above, but can anyone help Mark on the following: (1) In El Diablero, how to get past the tunnels after pushing down the wall and killing the spirit slave; (2) In Madness and the Minotaur, where to find the urn with the oil: and (3) In Syzygy, how to kill the alien and how to find a space-suit with no holes in it. Help to Mark at 157 Pinewood Park, Cove, Farnborough, Hants GU14 9LE.

Syzygy is confounding lots of people, including David R. Hunt at 16 Harfield Gardens, Grove Lane, London SE5 8DB. "How can you fight against Darth Vader and win?" Indeed, I only wish I knew, and the sooner some reader can tell me, the better. David offers some help on Caverns of Doom, advising you not to use the flashlight early on, if at all possible, as you will need this later when swimming under water. If you weren't aware that there was any swimming to be done, incidentally, then: AERAN RETS EWNI LLAW GNIL BMUR CENI MAXE. David has various questions on various adventures, so I've put him in touch with various experts, but one of his guestions I'll deal with here, and that's how to get past the wall that's in mint condition in Mountains of Ket: OLO PYAS DNAD NAWY RRAC.

No problems on *The Ket Trilogy* for Bet Hall, who completed all three in three weeks. If you'd had a Spectrum when the

adventure first came out, Bet, you might have won yourself the video recorder. Bet lives at 37 Caxton Close, Hartley, Dartford, Kent DA3 7DG, and offers help on Ket as well as Cimmeon Moon, Death Mines of Sirus, El Diablero, and several others which I've managed to complete myself so won't list here. Bet's struggling on Return of the Ring, however, being "bored with killing endless mutants and looking for an oracle and a stone." Help to Bet in Dartford, and if you're asking for help, which obviously applies when writing to anyone, do remember to enclose a stamped, addressed envelope. You might not think it matters, as you're only sending out one letter, but it makes a lot of difference to the person receiving ten or twenty or even more.

Mathew Lodge of Northwich in Cheshire is proving himself to be a regular bughunter. After scoring 101% in *Mountains of Ket*, he's discovered a way of getting round the feature in *The Cricklewood Incident* which won't allow you to QUIT. Normally it says, "No, I won't let you," and as Mathew points out this can be a bit of a pain if you do want to start afresh. But he discovered that if you type in a string of 30 characters with no spaces and obviously not commencing with a recognisable word, then the program scrolls up, crashes with an error, but then auto-runs again from the start.

I've now typed up Paul Watson's solution to *Cricklewood*, so if anyone wants a copy of that then send me a stamped addressed envelope, but remember it's a solution to the game and not merely a help sheet, so be careful how you make use of it.

No new releases this month, as you will have realised by now, but let's finish on a little bit of good news which I've just heard. Quickbeam Software will be publishing a text adventure called *The Wierd of Kesh*, which reader Bob Aldridge of Enfield sent in to me a while ago. Bob wrote it the hard way, using a book called *Exploring Adventures on the Commodore 64* by some writer named Peter Gerrard (never heard of him.) Bob acutally developed the program under the Dragon DOS system, and as soon as he's made the changes that Quickbeam has asked for then I'll be reviewing it pronto. It's hoped that it will be ready in time for the next 6809 Show, so perhaps some of you will see it there. Perhaps I might see some of you there. Where to find me? KNI RDAE MYUB NEHT RABE HTNI KOOL. ■

## **Adventure Contact**

To help puzzled adventurers further, we are instituting an Adventure Helpline simply fill in the coupon below, stating the name of the adventure, your problem and your name and address, and send it to Dragon User Adventure Helpline, 12/13 Little Newport Stret, London WC2H 7PP. As soon as enough entries have arrived, we will start printing them in the magazine.

Don't worry — you'll still have Adventure Trail to write to as well!

# Address......Oct 85

Adventure Calixto Island Problem On reaching the native ceremonial ground I am stuck on how to continue Name Sean Upson Address 28 Atherley Road, Shanklin, Isle of Wight

Adventure Return of the Ring Problem Cannot breathe on Forest Moon and cannot find anything to help me; can't get blue pass Name Neil Huggins Address 6 Monmouth Court, Hendrepenny, Caerphilly, Mid Glamorgan, South Wales Adventure Pettigrews Diary Problem How do you get a job and how to you get into the Euroconk Hotel Name Paul Marlow Address 50 Lime Avenue, Bentley, Walsall, West Midlands WS2 0JP

Adventure Sea Quest Problem I can do quite a lot on Sea Quest but I can't find a key to open the trapdoor in the beach house Name Scott Maddin Address 34 Almond Place, Brimington, Chesterfield, Derbyshire

Adventure Syzygy Problem I have already got a hint sheet, but can't find out how to kill the huge ugly alien and get the sabre Name P A Ravencroft Address 40 Cedar Road, Willenhall, West Midlands WV13 3BZ

Adventure Madness and the Minotaur Problem No light to

get down the stairs; can't get to the forest **Name** K Miller **Address** 25 Rannoch Road, Redhouse Estate, Sunderland, Tyne and Wear SR5 5EU

Adventure Poseidon Adventure Problem How to get out of the first three rooms of the ship Name Vic James Address 8 Landsdowne Road, Alton, Hants GU34 2HB Adventure Return of the Ring Problem How do you get the moon walker? What is a tracker? Name Graham Wright Address 17 Sharston Crescent, Knutsford, Cheshire

Adventure Ket Trilogy — Temple of Vran Problem How do you get to the large doors in the hillside Name Gerard Purnell Address 35 Murton Lane, Newton, Mumbles, Swansea SA3 4TR

Adventure Ket Trilogy (Part One) Problem How to get past the zombie once I have got past the skull Name Michael Cooper Address 53 Old Lonsdon Road, Patcham, Brighton BN1 8YA

Adventure Sea Quest Problem Where is the diamond ring? Name Duncan Lawrence Address 18 Dovey Close, Barry, South Glamorgan CF6 8BH

Adventure Shenanigans Problem I can't get out of jail; I can't read the sign outside the bedroom window **Name** Leon Bynoe **Address** 13 Belvedere Road, Darlington, Co Durham DL1 5EP

Adventure .....

Problem.....

Name .....

Adventure Calixto Island Problem How do you get past the natives? What use is the shovel? Name Anthony Fine Address 12 Woodward Avenue, Hendon, London NW4 4NY

Adventure Williamsburg and Wings of War **Problem** I can't get into the church in Williamsburg, and I can't get back to Blighty in Wings of War **Name** David Kelsall Address Woodtop Farm, Goosnargh, Preston, Lancs PR3 2ER.

Adventure Return of the Ring Problem How do you get the key off the genie? Where is the book of skulls? Name David Hadfield Address 26 Meadow Avenue, Preesall, near Blackpool.

Adventure Syzygy Problem Most of it Name Jan van Sivis Address 51 Forge Road, Little Sutton, South Wir-Iral L66 3SG.

Adventure Return of the Ring Problem How do I get the chest open in Halm's Temple Name Marcus Handford Address 3 Maplemeade, King's Drive, Bishopstown, Bristol BS7 8JG. Adventure El Diablero Problem I can't get out of the yellow tunnel — I've pushed the wall but can't do anything else Name Paul Spittlehouse Address 41 Barley Garth, Burton Pidsea, near Hull HU12 9AF.

Adventure Black Sanctum Problem Can't find the claw hammer Name Kevin Gibbs Address 8 Lewis Terrace, Penydarren, Merthyr Tydfil, Mid Glam CF47 9LH.

Adventure The Hulk and Ra-Aktu Problem How to get past the ants and how to get out of the room with scratches on the walls Name Christopher Tattersall Address 28 Wetherby Road, Trentham, Stoke-on-Trent ST4 8AZ.

Adventure El Diablero Problem Getting out of shaft after killing slave Name K Money Address 12 Stowen Street, Hereford HR1 2PL.

Adventure Return of the Ring Problem How can I survive the Forest Moon? I can't breathe there **Name** Ole Kristian Julseth **Address** Fidjebakken 30, 4600 Kristiansand, Norway.

Adventure Madness and Minotaur Problem Where is the mushroom I need to learn the first spell? Name Rodger Dick Address 21 North Road, Saline, Fife.

New software for review should be sent to Dragon User, 12-13 Little Newport Street, London WC2H 7PP.

a Syntax error if you try to use

this option. The answer is to type EDIT 300, and press

ENTER, which tokenizes the

within your own Basic prog-

rams using the USR function,

with a command string similar

to that used in the PLAY and

DRAW commands. Various

parameters can be changed,

such as Margins, Density,

Section of screen to be

copied, number of copies etc.

All of these parameters have

useful default values, and can

For example, the string

"SC1EC32SL1EL24" would

produce a straight forward

dump of the current screen (as

set by the Pmode command).

Screen dumps can either be

horizontal or vertical, with

sizes of 1, 2, 4 or 8. If this all

sounds familiar then that is

because the options available

are almost identical to those in

be reset by the X command.

Dumper is accessed from

line correctly.

## Dragonsoft Game for a laugh

Program: The Games Cassette, Datacom, 407F Hockley Centre, Birmingham B18 6NF Price: £3.95

THIS IS supposed to be the best compilation tape on the market. Judging by the standards of the others that is probably a fact, but is not a boast!

This tape contains nine Basic games and a program advertising other Datacom products. I will talk about my general impressions first and then say a few brief words about each game in turn.

The programmers at Datacom are quite obviously masters of the graphic page. All the games containing graphics have the most beautifully designed text on the hi-res screen, and some fantastic background pictures.

Sadly the games themselves are so totally unoriginal the only surprises come when you find out that "Landing at the alien base at noon on the day of the Gruumsh worshiping ceremony" is actually a game which involves a helicopter descending over a city and having to bomb said city away to enable landing!!! This is the major problem - the games are executed brilliantly but so what? They're only fun when they are played with two or more people and even then there's nothing here that amateur programmers couldn't write themselves.

Execution is a glorified version of hangman, nice graphics, but fails to create any sense of excitement.

Snail Pace is a good game for more than one person but it's a shame there's no option to set the number of races at the meeting. Forget it for a solo game.

Interplanetary Trader has a nice internal logic but gimmicks like the abysmal space shoot-out ruin it.

Atom Hunt: The board game (Black Box) is a much better idea; this game doesn't really work on a computer.

Empire: Ever heard of a game called Kingdom?

Hilo is in my opinion the best game on the cassette. I really enjoy playing this in competition, but I hate playing it solo.

Air Assault: Landing at the alien base at noon on the day of the Gruumsh worshiping ceremony.

Wumpus Mansion. A real let down, as it plays for far too long on the text screen; but my sister loved it (there's no accounting for taste!).

Wipeout. This version of Snake is presented fantastically and plays awfully, or should that be looks awful and plays well?

the machine code screen

dumper and copies it to low

memory. You can then save a

copy to your own tape at the

default position at the top of

memory, or at a different

place. This is particularly use-

ful for Dragon 64 owners, who

want to use the program in 64

mode. As well as operating on

the Dragon 32 and Dragon 64

(in either mode), the program

is also compatible with Dra-

gondos. The Basic program

has an option to save to disk

but MacGowan has made the

classic mistake of typing in the

program without DOS

attached, so that all you get is

## Screen Dumper

Program: Dumper, MacGowan Consultants, 6 Arnhem Drive, Caythorpe, Nr Grantham, Lincs. Price: £5.50

DUMPER is a sophisticated screen dump program from MacGowan Consultants, the company that produces Printer Control. The copy reviewed here was configured for the Epson printer, but Mac-Gowan can supply a copy suitable for use with almost any printer, given the appropriate control codes for graphics on/off etc.

The tape contains two programs. A Basic program is first

30 Dragon User October 1985

Program: Bubble Buster, Microdeal, 41 Truro Road, St Austell, Cornwall, PL25 5JE Price: £1.99 THIS IS the second of two games that set you up at the bottom of the screen as a catcher trying to catch the falling objects. This is the ver-Jason Orbaum sion that works quite well. The screen display is neat and clear, with the multi levelled catcher at the bottom and the bubbles lined up at the top ready to fall. loaded in and run; this loads in

Play commences nicely and the movement of the catcher is a very good form of proportionality. Proportional movement means basically that the catcher or rocket or whatever your caracter in a game is will come to rest in a position directly proportional to the position of the joystick in its frame within the boundaries of the dimensions of movement of the object.

Directional movement on the other hand allows you to direct a force onto the object to make it move in the direction shown (however not all games obey the laws of physics - some objects tend to stop after the force is released!).

the Printer Control program.

The documentation supplied consisted of two sides of text explaining how to load, copy and use the program, as well as some useful information for users who want to access Dumper from within their own machine code programs.

This is certainly the most powerful machine code, stand alone, screen dump program I have seen and it only occupies 1K of RAM. However, even at £5, I can't help but feel that most users already have adequate screen dump programs for their printers several have appeared on the pages of Dragon User. But if you have one of those printers for which nobody seems to have a screen dump, then MacGowan could be your answer!

Brian Cadge

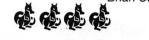

## **Bubble Busters!**

This game has proportional movement but does not jump from position to position; it chooses instead to glide, covering all intermediate points making control more precise if slower.

Sadly, however, this is not a good game — it just hasn't got what it takes. It is not challenging enough, and has no sophistication.

Another one for the growing EEC mountain of naff games. Jason Orbaum

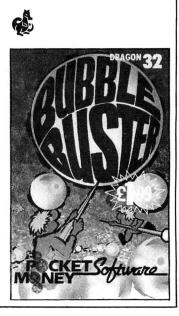

If you've got a technical question write to Brian Cadge. Please do not send a SAE as Brian cannot guarantee to answer individual inquiries.

## **Dragon Answers**

## Acid test

I HAVE written a basic program for my son, who is a chemistry student, to determine the chemical term pH.

I am, however, unable to express all of the number to a base 10 — ie to determine the Log10.

Is there a simple function on my Dragon which will do this, or is there a mathematical expression which I can put into a DIY function?

> J S Pagington 74 Kingsley Road Northampton NN2 7BL

THE DRAGON has no built in function for calculating logarithms to the base 10; the LOG function works to the base 'e'.

The following user defined function can be used to return the base 10 logarithm of a value. 10 DEF FNL (X) = LOG (X)/LOG(10)

The function is used within the program as follows:

100 V = FNL (A): REM V equals the base 10 log of A

## 64 mode

I HAVE owned a Dragon 32 for some time, but I have recently exchanged it for a 64. Every game I have has loaded into my new machine perfectly, until I tried to load a machine-code routine in '64 mode' (by typing 'EXEC 48000' beforehand). The game loaded immaculately, but stuck on the title screen. At first, I thought that the fault was in the game, but after trying with several other games, I diagnosed that the fault was in the computer. As the manual says that only cartridges will not work in '64 mode', please could you explain the fault, and maybe a way around it.

> Thomas Carter Tyn-y-Cae Mamhilad Pontypool Gwent NP4 0JD

THE POINT about the '64 mode' is that all the ROM routines are copied into RAM starting at 49152, rather than at the normal ROM position of 32768. This gives you 16K of extra memory from Basic.

If a machine code program uses ROM routines it will jump to the position where the routine would be in the '32 mode', but as the routine is no longer there

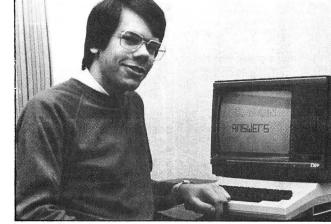

the program will crash. The idea behind the '32 mode' on the 64 was to make all software written for the 32 compatible.

As there is no advantage in using machine code programs written for the 32 in 64 mode indeed they will probably crash — stick to using the '32 mode' for these.

## Bit in?

I AM currently writing a different save/load program to the Basic Interpreter to beat the pirates. However, I am having trouble in putting the data to tape. What values do I have to poke to \$FF20 when saving to indicate whether the bit is on or off? Do I have to poke any other address before saving, and will it be the same when I load it back in?

Both load and save programs are synchronised so data should not be lost during loading.

J Lailey 36 Wyndham Road Salisbury Wilts SP1 3AB

THE VALUES that need to be put into \$FF20 are stored in the ROM between \$BE44 and \$BE68. For a zero bit each value is output, for a one bit every other value is output. The 'Bit In' routine can be used to read the bit value back into the carry, and this starts at 48549.

Perhaps a better way to write your own cassette routines is to use the more reliable 'Byte Out' and 'Byte In' routines, which start at 48658 and 48557 respectively. Both of these use the A register.

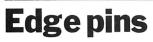

I PRESENTLY own a Dragon 32 with a single disk drive operating under Dragondos. I have the

opportunity of buying a secondhand drive. Could you tell me the pin connections from the Dragondos cartridge to the drive?

S Garratt Nuneaton

LOOKING down on the edge connector of the Dragondos cartridge, the odd numbered lines are all on the upper side and are all ground. The even numbered lines are on the under side, with pin 2 to 34 running from right to left.

These lines are the standard 5in disk drive connections. You will need to know the following to use a second drive: 8=INDEX, 10=Drive 0, 12=Drive 1, 16=MOTOR, 18=DIRECTION, 20=STEP, 22=WRITE DATA, 24=WRITE GATE, 26=TRACK 0, 28=WRITE PROTECT, 30=READ DATA, 32=SIDE 1.

Line 34 is used by drives with a 'Ready' line, and is not connected on Dragondos.

## **Put on**

I AM having trouble with the GET and PUT instructions. Powerful as they are, I cannot find a way of PUTting on to the screen and having the effect of an exclusive OR parameter. Can you please help.

> l Sanson Rickmansworth

UNFORTUNATELY, there is not an XOR option to the GET/PUT command, which is a shame as this would probably be the most useful of all. The nearest you can get is to GET the area of screen where your object is to be put into a temporary array, then PUT the object there using the OR option. Finally, to remove it PUT the original back from the temporary array using the PSET option. This is not as fast as a simple XOR option would have been, but it does the job.

**OM** error

I HAVE had my Dragon 32 for 13 months now and am very pleased with it.

But lately when trying to load some games in, the computer comes up with OM ERROR. If I type in PRINT MEM when first switching the computer on, it comes up with 8487.

The games are brand new and have no faults in them. I have tried waiting for the powerpack to heat up before loading anything, but it still comes up with 8487 instead of 24000.

E Ryder Cayton Scarborough

WHEN switched on, part of the initialisation routine tries to work out how much memory you have in the computer, it does not just assume 32K. It does this by trying to change the value in each location, until it comes to one which cannot be changed; this is assumed to be the end of RAM (normally 32768 — ROM).

If your Dragon reports only 8487 free bytes on switch on, then the problem is at least one faulty RAM byte, and the only answer is to consult a qualified Dragon engineer. I suggest you consult the pages of Dragon User to find the one nearest you.

## Listings

MY DRAGON 64 is a fairly recent acquisition which is providing some interesting and irritating features.

I often wish to visually check a long listing. This has proved to be difficult as the program lists at such a rapid speed. How can it be slowed down?

Peter F Cooper 68 Eastfield Drive Pontefract West Yorkshire WF8 2EZ

THE COMMONLY used 'quick and dirty' method to slow down the listing speed is to POKE 359,19 and if this is still too fast then add POKE 360,19 as well.

These pokes add a SYNC instruction in the Print routine which causes the processor to wait until the next interrupt occurs. The speed can be reset by poking the value 57 into these locations. Don't use these pokes with Dragondos or cartridges such as HIRES attached.

## Classified

TOP TEAM FOR DRAGON 32/64 features include full match commentary, choice of team and tactics, group tables, extra time penalties, and signature tune. This is just the start! Highly addictive, you have been warned! £2.99. Also available for BBC 'B' and QL Universal software, 'Tanglewood', West Walberton Lane, Nr. Arundel, West Sussex. (024368-3722)

NEWCOPY provides back-up copies of headed and headerless machine code programs up to 29K, single key commands usable on multi-part programs, £2.50; Basic system page variables memory map. £1. SAE S. Mills, 49 Templegate Crescent, Leeds LS15 0EZ.

WANTED — Delta DOS + cable + manual for around £30. (0274) 583734 (lan).

### BARGAIN SALE DRAGON 32/64 UTILITIES SOFTWARE IN CARTRIDGE FORM

| Mace — Co res Ed/Asm                                                                            | £14.95           |
|-------------------------------------------------------------------------------------------------|------------------|
| D-Bug - Tracer/monitor/disasm                                                                   | £14.95           |
| Mace/D-Bug                                                                                      | £25.95           |
| Eprom programmer                                                                                |                  |
| Programmer with mace                                                                            |                  |
| Cartridge cases                                                                                 |                  |
| Bare PČB's                                                                                      |                  |
| PCB's will accept $2 \times 2716$ , $2 \times 2726$ , $2 \times 2726$ , $2 \times 2764$ Eproms. | 732 or 2 $	imes$ |

Prices are inclusive of post and VAT Contact:

Windrush Micro Systems Worstead Labs North Walsham, Norfolk Telephone 0692 404086

**DRAGON 32**, Quick Shot joystick interface, light pen, games worth £60+, complete, £80. Telephone Fowlmere 257.

DRAGON 64 plus disc drive, plus 12in green screen plus software, books etc, mint, £300. Phone 669 3306.

DRAGON 32, disk drive, Tandy Color printer, software, books, immaculate, £350 ono. Luton 865539.

DRAGON DISK DRIVE and controller with 10 disks, boxed as new, £150. Telephone Southampton 695236.

SHINWA CP80 PRINTER (reviewed Dragon User September 1984) with interface and paper, boxed as new, \$150. Telephone Southampton 695236.

"ELECTRONIC AUTHOR" is THE machine code advanced word processor. Features include: automatic page numbering, centring, paragraphing; 51/ 64 × 24 true upper/lower case screen display with full screen editing; either WYSIWYG or let the computer arrange text and it's all VERY easy to use. JUSTIFIED TEXT, making your letters, documents etc, beautifully neat. Full block copy, delete included. Repeat key, excellent phrase search, change or delete facility. Fast typing, no mis-sing out characters. Loading/saving rewritten to abolish I/O errors and allowing filenames of up to 20 charac-ters. Comes with full documentation and configure program to allow it to run with ANY printer. DRAGONDOS VER-SION NOW AVAILABLE!! Cost is £14.95 (cassette) or £19.95 (disk), payable to Smithson Computing, 24 Coal Hill Green, Leeds 13. Also we now supply printers at discount prices. Tel: (0532) 551631 for more details.

MCP-40 PRINTER PLOTTER + screen dump, £85 ono; Dynafast disk, £10; 80 games. (0274) 583734 (lan).

### DUST COVERS

### \* DRAGON 32 & 64 \*

made-to-measure in quality natural vinyl with cut-outs for terminals and leads. Just send £2.95 (no stamp required) to: ALLEN ENTERPRISES

Freepost, Luton LU2 8BR Trade enquiries welcome

DREWCASTER DRAGON pools forecasting system, score-draws and homes, British leagues, £6.50. Acepak Software, 3 Brooks Road, Formby, Merseyside L37 2JL.

DRAGON, supporting OS9/Flex systems, dual drives, disk software, offers. Leeds 860887.

**74LS783**, £10.25; 6809E, £4.25; 2764, £2.50; 4013B, 10p — all tested; Dragon disk drive controller, £60 — 2 only; 4116-150ns, new 75p, used (working) 40p. Phone Nick, 0892 44070 evenings.

TELEWRITER, £10; Sprite Magic, £6; Teletutor/Shaper/Mailer/S. Control, £4. (0274) 583734 (lan).

DRAGON 32 plus disk, cassette, printer, various software, modem, £450. 0329 662388 (Hants).

DRAGON 64, month old, plus cassette, joysticks, light pen, software including Chuckie Egg, Hunchback, Hungry Horace and more, bargain, only £175. Thanet 597659

**DRAGON 64** (needs repairing), games, books, compiler, sound utility, data corder, £100 ono. Phone Luton 450462 after 6 pm or weekends.

#### JOYSTICKS

For Dragon/Tandy, top quality Joysticks easier to handle and faster than others costing twice as much, £5.95 each, £10.95 the pair inc. Cheques and POs to: Peritron, Dept. DU, 21 Woodhouse Road, London N12 9EN. HOME ACCOUNTS for Dragon and Hi-Res. Keep and update current account and credit card records on tape; analyse costs month by month for 20 user defined categories for up to 12 months, plan and make comparisons of various kinds with quick reference coded bar charts. £6 for 2 tapes, sae for details to, Pensoft, PO Box 1, Penicuik, Midlothian EH26 0RG. HI-RES or EDIT+ Cartridge by Compusense.

DRAGON SOFTWARE LIBRARY. Life membership only £6. Two weeks hire £1.00. Stamp for details to DSL, 6 Neptune Terrace, Sheerness, Kent ME12 2AW.

DRAGON 32 DISK DRIVE, Dragondos, Deltados plus usual accessories and mountain of software, may split, best offer. Phone Ware 4143.

### ASTROLOGY for beginners Special Starter Pack for only £11.50 Consists of a simple program to calculate a horoscope, an introductory booklet and two self-teaching programs (how to interpret the horoscope)

No previous knowledge required For the Dragon/Tandy Color and many other home micros. Also wide range of

programs for more experienced astrologers

Cash with order (add 50p outside UK) or large sae for free catalogue to: ASTROCALC (Dept DU)

67 Peascroft Road Hemel Hempstead, Herts HP3 8ER. Tel: 0442 51809

## Here's my classified ad.

(Please write your copy in capital letters on the lines below.)

|   | £0.20 | £0.40  | 20.60 | £0.8i                                     |
|---|-------|--------|-------|-------------------------------------------|
| - | £1.00 | £1.20  | £1.40 | £1.6                                      |
|   | £1.80 | £2.00  | £2.20 | £2                                        |
|   | £2.60 | £2.80  | £3.00 | £3.2                                      |
|   | £3.40 | £3.'60 | £3.80 | £4.(                                      |
|   | £4.20 | £4.40  | Pl    | ease continue on a separate sheet of pape |

Name.....

Address .....

.....

..... Telephone.....

Please cut out and send this form to: Classified Department, Dragon User, 12-13 Little Newport Street, London WC2H 7PP

## Classified

## The only figures that count

The circulation of this magazine is certified independently to professional standards administered by the Audit **Bureau of Circulations** June-December 1984

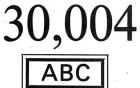

The Hallmark of Audited Circulation

### **USEFUL SOFTWARE** FOR DRAGON 32/64 AND DRAGONDOS

Programs for home and small business, using random access disk filing, large capacity, unique 42 by 24 screen with true lower case, on-screen editing, audible bleep, detailed help and error messages.

### MONEYBOX (disk)

**Personal accounts** program to analyse income and expenses, control bank account, credit card, building society, etc. Forecasting, budgeting and optional VAT analysis for small business use.

### **MONEYBOX** (cassette)

(Standard Dragon screen, no Budgets or VAT)

### MAILBOX (disk)

price £16.99

price £14.99

price £9.99

Stores names, addresses and up to 10 user-defined fields. Selects batches of records by name, town, region and multiple tests. Prints labels, name and salutation, record cards, prints, displays reports.

### SALESBOX (disk)

price £19.99

Balance brought forward **Sales Ledger** with cash allocated over four periods. Prints statements, aged debt analysis, sales analysis, labels, daybooks, nominal analysis. Can link to CASHBOX.

### **BILLSBOX** (disk)

price £19.99

Balance brought forward Purchase Ledger with cash allocated over four priods. Prints remittance notes, aged credit analysis, purchases analysis, labels, daybooks, nominal analysis. Can link to CASHBOX.

### CASHBOX (disk)

price £19.99

Double entry Nominal Ledger posting batches of 50 debits and credits, up to 999 accounts. Prints trial balance, balance sheet, profit and loss, budget forecasts, audit trail. Can read SALESBOX and BILLSBOX files.

### Cheques/POs/Further details/Dealer enquiries to: HARRIS MICRO SOFTWARE

49 Alexandra Road, Hounslow, Middlesex TW3 4HP Telephone: (01) 570 8335

### ADVERTISERS INDEX

| Capri<br>Compusense<br>Computape<br>Computap Marketplace | IFC                 |
|----------------------------------------------------------|---------------------|
| Computerware<br>Cotswold<br>Croucher<br>Cumana           | 20<br>26<br>22<br>4 |
| Datapen                                                  | 14                  |
| Electroanalytical<br>Electronic                          | 19<br>27            |
| Grosvenor                                                | 19                  |
| Harris<br>Hot CoCo                                       | 33<br>12            |
| John Penn                                                | 6                   |
| Keyswitch                                                | 27                  |
| MacGowan<br>Microdeal<br>Microdebug                      | 26<br>BC<br>33      |
| Peaksoft                                                 | 22                  |
| Rainbow                                                  | 14                  |
| Trojan                                                   | 18                  |
| Zodiac                                                   | 20                  |
|                                                          |                     |

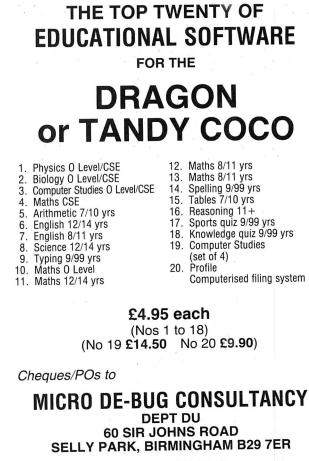

Tel: 021-472 7610

## **Competition Corner**

CONSIDER the following program. Before reading further can you determine what it does? Allow yourself a time limit of one minute.

10 X=1: Y=1 20 PRINT X,Y 30 FOR N=1 TO 9 40 X=X+Y: PRINT X, 50 Y=X+Y: PRINT Y, 60 NEXT N

Full marks if you realised that the program generated the first twenty numbers in the series: 1, 1, 2, 3, 5, 8, 13, 21, ... etc. Each successive number is found by adding together the preceding two numbers. The series so formed is called the 'Fibonacci' series after the man who first described it.

Fibonacci — the name means 'son of Bonacci' — was probably the greatest mathematician of the Middle Ages, and was the pioneer of the Arabic decimal system of numerical notation as opposed to the cumbersome Roman system still in use in Italy at that time. Born in Pisa in the twelfth century, he received his education in Algeria where the Arabic number system was in use. In 1202 he published his best-known work, *Liber Abaci*, which contained all that was then known about arithmetic and algebra.

His skill at solving difficult and complex mathematical problems was often demonstrated publicly. At that time it was the custom for the leading mathematicians to compete in tournaments (rather like the top snooker players and chess Grand Masters of the present day). So great was Fibonacci's reputation that a team backed by Emperor Frederick II travelled to Pisa in 1225 to challenge Fibonacci to a contest. One of the questions solved by Fibonacci was: Find a square that remains a square if it is decreased or increased by five.

Obviously, the answer is not an integer, but it must be capable of being expressed in rational numbers (otherwise there would be an infinity of solutions).

Fibonacci found the number: 1681/144 or 41/12 squared.

If five is subtracted it becomes 961/144

### Prize

THIS MONTH, 20 copies of *Manic Miner*, the classic arcade game, can be won — courtesy of Software Projects.

### **Rules**

TO WIN a copy of *Manic Miner*, you must first show the answer to the competition, and, secondly, demonstrate how you solved it with the use of a Basic program written on your Dragon.

Please do not send in a cassette containing your answer.

Make sure your name and address are clearly printed on your entry and mark the envelope October competiRIGOT RAGE

Gordon Lee sets the puzzle — Software Projects' Manic Miner is the prize

or 31/12 squared; if five is added it becomes 2401/144 or 49/12 squared. It was fortunate that the difference given in the problem was five, as one, two, three, or four are incapable of solution!

Although Fibonacci was the first to describe the series, he did not investigate its properties in any depth, and it was the Frenchman Edouard Lucas who gave the series its name and examined it in detail during the last century.

It will be readily seen that the series is rapidly divergent, — that is, it gets larger very quickly. Edit line 30 of the program to: 30 FOR N = 1 TO 22 and it will be seen that the 45th number of the series causes a switch to exponential notation.

There are many curious properties relating to this series. For example, apart from the trivial case of 1, the only number in the series that is a perfect square is 144, and, curiously, this is the *twelfth* number in the

tion. Envelopes which do not say which month you are entering for will be disqualified.

As a tiebreaker, complete the following sentence in 10 words or less: "Manic Miner is the game for me because . . ."

Entries must reach *Dragon User* by the last working day in October. The winners will be announced in the January 1986 issue. The editor's decision is final and no correspondence will be entered into.

### **July Winners**

TWENTY lucky — or skilful — Dragon User readers have won themselves copies of *Rommel's Revenge* 

### Answers to Competition Corner, Dragon User, 12-13 Little Newport Street, London WC2H 7PP.

series. The only cubes in the series are 1 and 8. The square of any Fibonacci number is either one more or one less than the product of the preceding and following numbers. The sequence of final digits repeats in cycles of 60. Every third number in the series is divisible by 2, every fourth by 3, every fifth by 5, every sixth by 8, and so on, the divisors being themselves the Fibonacci series.

Perhaps the most surprising property can be shown if we again modify our program. Edit lines 40 and 50 as follows: 40 X=X+Y: PRINT X, X/Y

50 Y=X+Y: PRINT Y, Y/X

This will now also print out the value of each number in the series divided by the number immediately below it. If the program is run it can be seen that this very rapidly converges to a value of 1.61803399 .. - the 'golden' number. This is a number which itself possesses many strange properties. It is the only positive number which becomes its own reciprocal by subtracting 1. Also a rectangle having sides in the ratio of 1: 1.61803399 ... is said to be particularly aesthetically pleasing to look at, and is a ratio which is found in much classical art and architecture. If a sheet of paper with sides in this ratio is divided by a straight cut across its width so that the piece removed is exactly square, the remaining piece will also have sides in the same ratio, and so the process can, at least in theory, be continued ad infinitum.

As well as the Fibonacci series so far considered, an infinity of quasi-Fibonacci series can also be generated using *any* two positive integers as starting values. For example Edouard Lucas used the starting numbers 1 and 3 to generate the series 1, 3, 4, 7, 11, 18, ... etc.

In order to jump on this band-wagon I have devised the 'Lee' series. Unlike the Fibonacci or Lucas series it is totally unremarkable except for one thing. The two starting numbers are the *lowest* possible that will produce, somewhere within the series, a value of one million.

This month's competition is to determine these two start values.

### from Design Design.

They are E Taylor of Liskeard, Terry Potter of Chiseldon, Andrew Carnet of Cleveland, P Jamieson of Stockton-on-Tees, B Chamberlain of Banbury, P Matthews of Bognor Regis, Jon Collins of Langley Village, Mike Evans of Hadleigh, J Leyland of Barkston, S Holt of Bacup, P Bennington of Strood, R Wilson of Basingstoke, F Taylor of Acklam, M Edwards of Welwyn Garden City, S Clayton of Bessacarr, E Hasted of Erith, R Woods of Ilford, Volker Schatz of Feldafing, J Isherwood of Newquay and K Townsend of Alsager.

The answer, by the way, was 55555.

## St. George now has two choices!

## Red or green will slay the Dragon

- Nylon encased-Steel shafted joystick with ball and socket joint.
- Fast sprung return to centre.
- Graphite wiper linear potentiometers.
- 12 Months Guarantee.
- 7 day Money back Guarantee.

## **Complete control at your fingertips**

The smooth control of the Voltmace delta sprung return joystick is now available to Dragon owners. Each joystick has been individually tested before it leaves our factory, following extensive robot testing to prove the design (we tested it more than a million times). This means that not only will your

joystick be strong, tough and reliable, but it ensures long life, accurate control and with the choice of red or green fire buttons, gives instant

gives instant recognition between the left and right joysticks.

If you are not completely satisfied with the delta 3d, return it to us within seven days for a full refund.

VOLTMACE

VOLTMACE

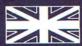

Made in England

DELTA 3d JOYSTICK £10.00 TWO DELTA 3d JOYSTICKS £19.50 PLEASE STATE COLOURS REQUIRED Prices include VAT and P&P.

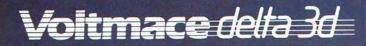

Callers welcome at the factory - Monday to Friday.

Dragon dealers come out of your caverns!

More stockists required in some areas.

VOLTMACE LTD PARK DRIVE BALDOCK HERTS SG7 6ED Tel: (0462) 894410

#### BRAGON 32 DRAGON 32 DRAGON

Not a Game.... A very realistic Flight Simulation!!!!

Worlds Of Flight (W.O.F.) is a "view" orientated flight simulation for the Dragon 32 and Tandy colour 32k computers, – written entirely in machine language.

"View" orientated means that the pilot may determine his or her position by actually viewing the surrounding landmarks and features as opposed to flying on instruments only.

The craft is a light weight, low winged, single engined aeroplane, with a nose wheel which is both steerable and retractable.

Most instrument manoeuvres

and procedures may be practised, as well as aerobatics which include, aileron rolls, spins, stalls and sustained inverted flight.

100% machine code with high resolution graphics.

**Requires 2 Potentiometer/Floating Joysticks** 

Cassette £8 Post & Packing 75p

Tandy Colour Version requires 32K non-extended basic and is available only at Tandy Stores.

Tandy version runs on Dragon & Dragon version runs on Tandy

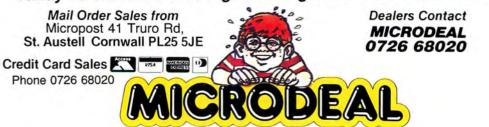

And participation of the second second secon

Two Potentiometer Joysticks Required

railable for